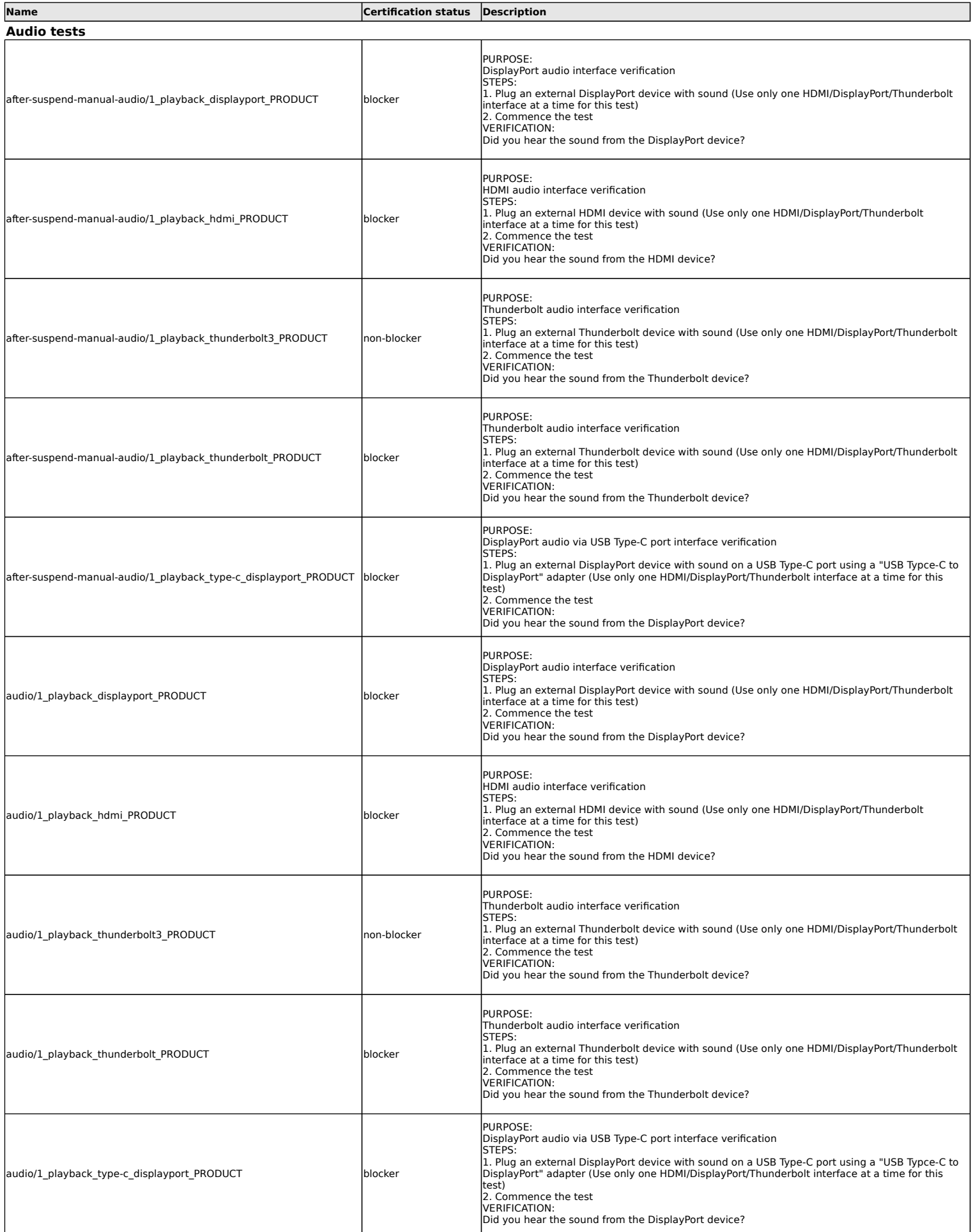

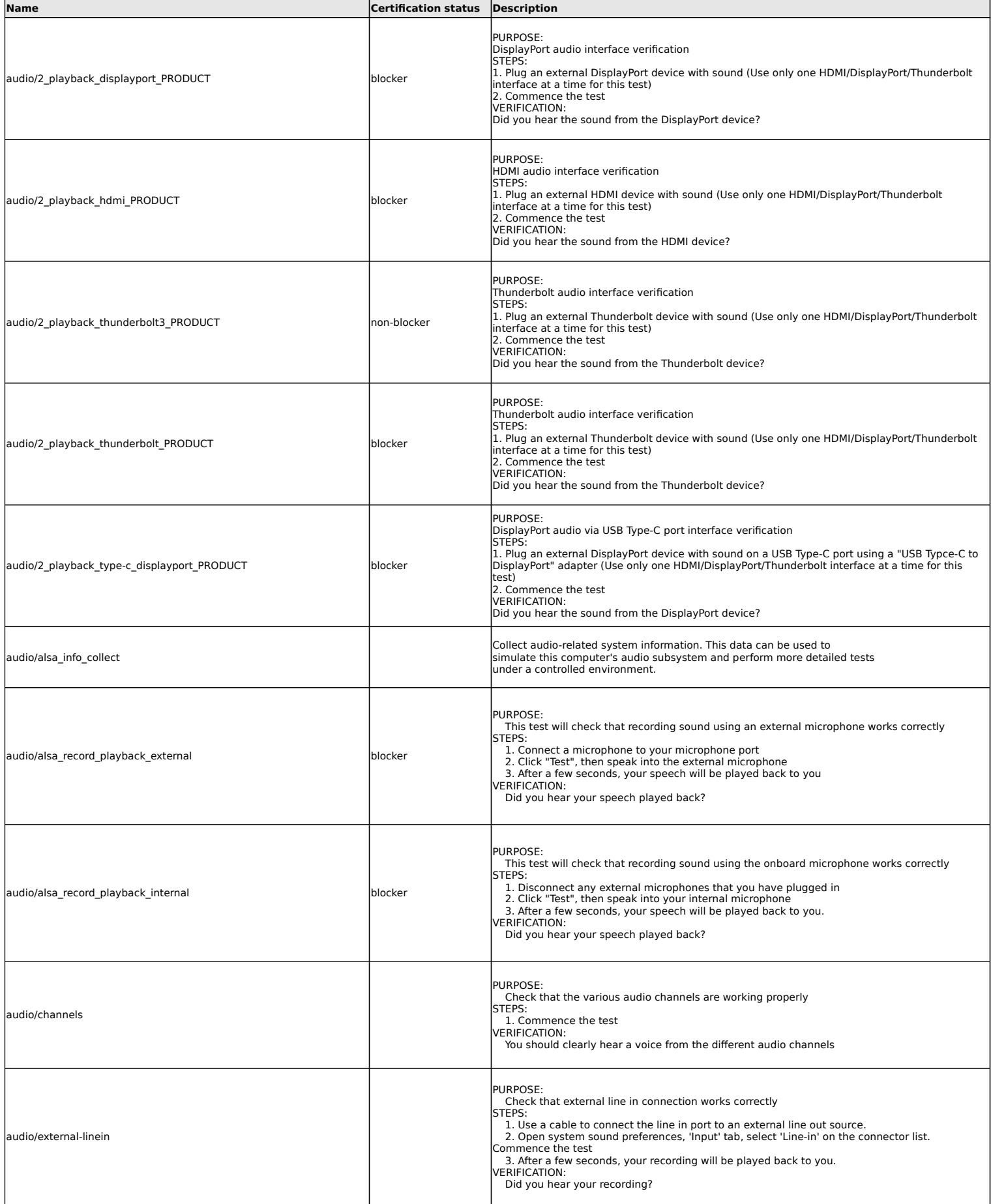

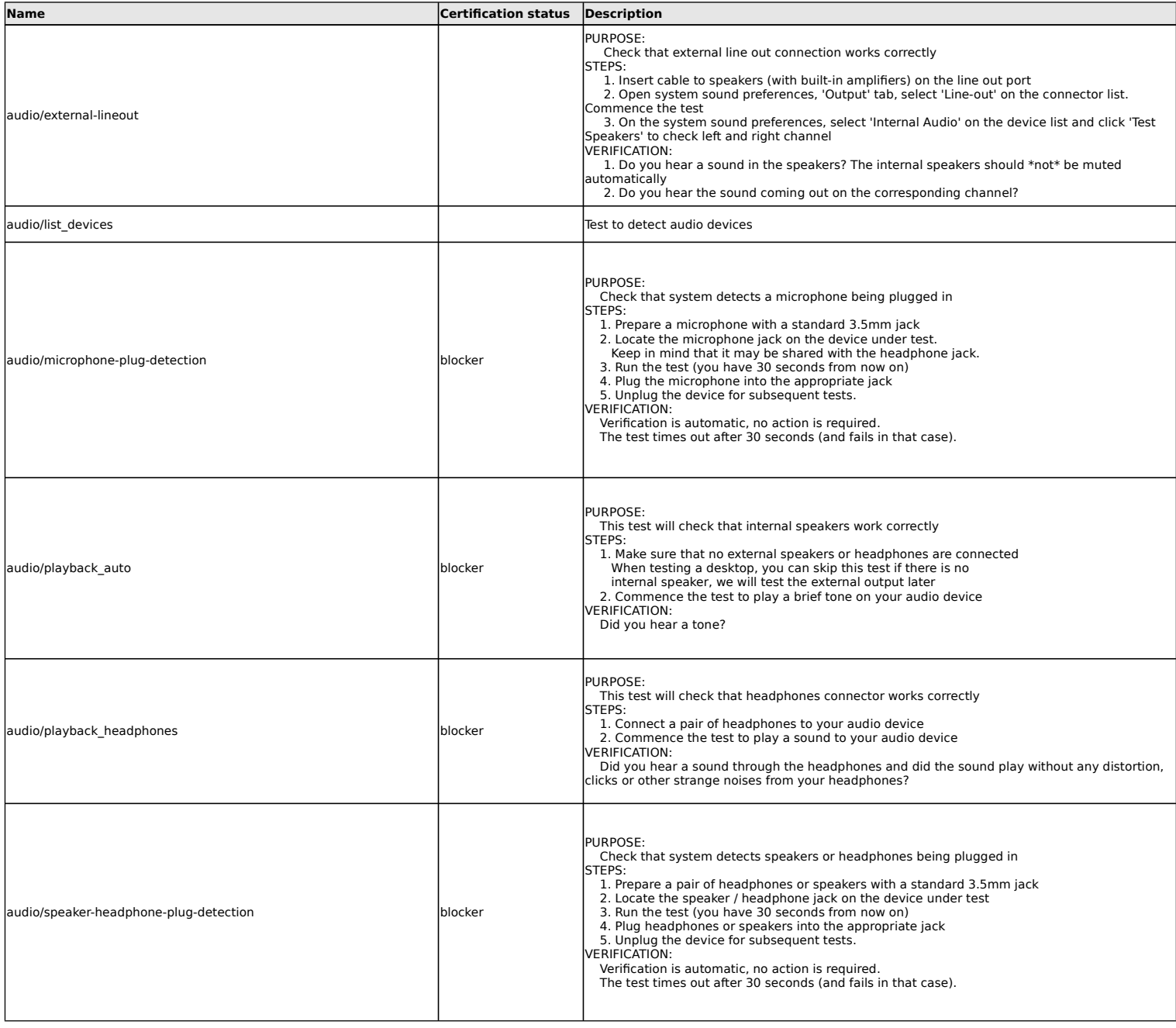

## **Benchmarks tests**

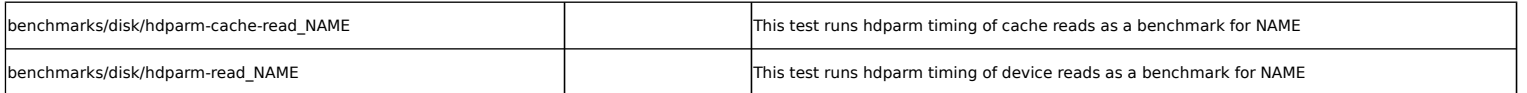

## **Bluetooth tests**

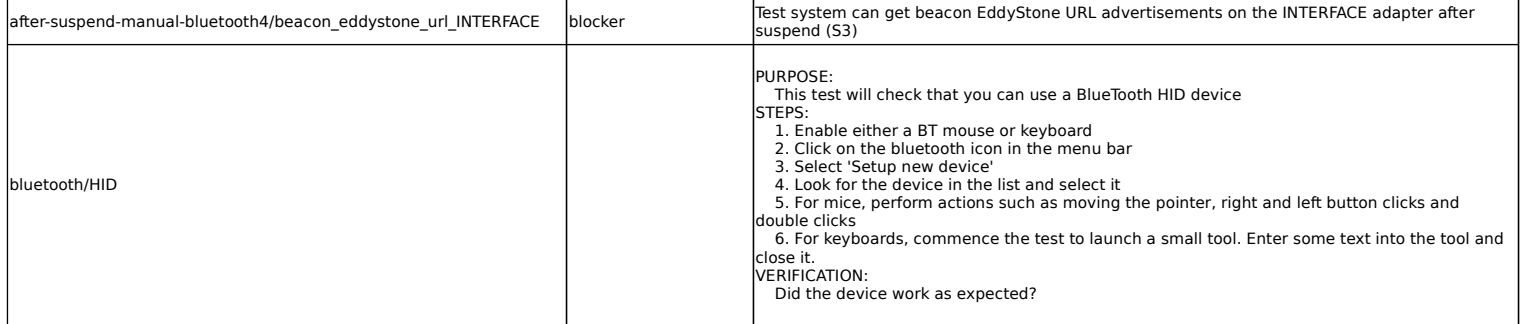

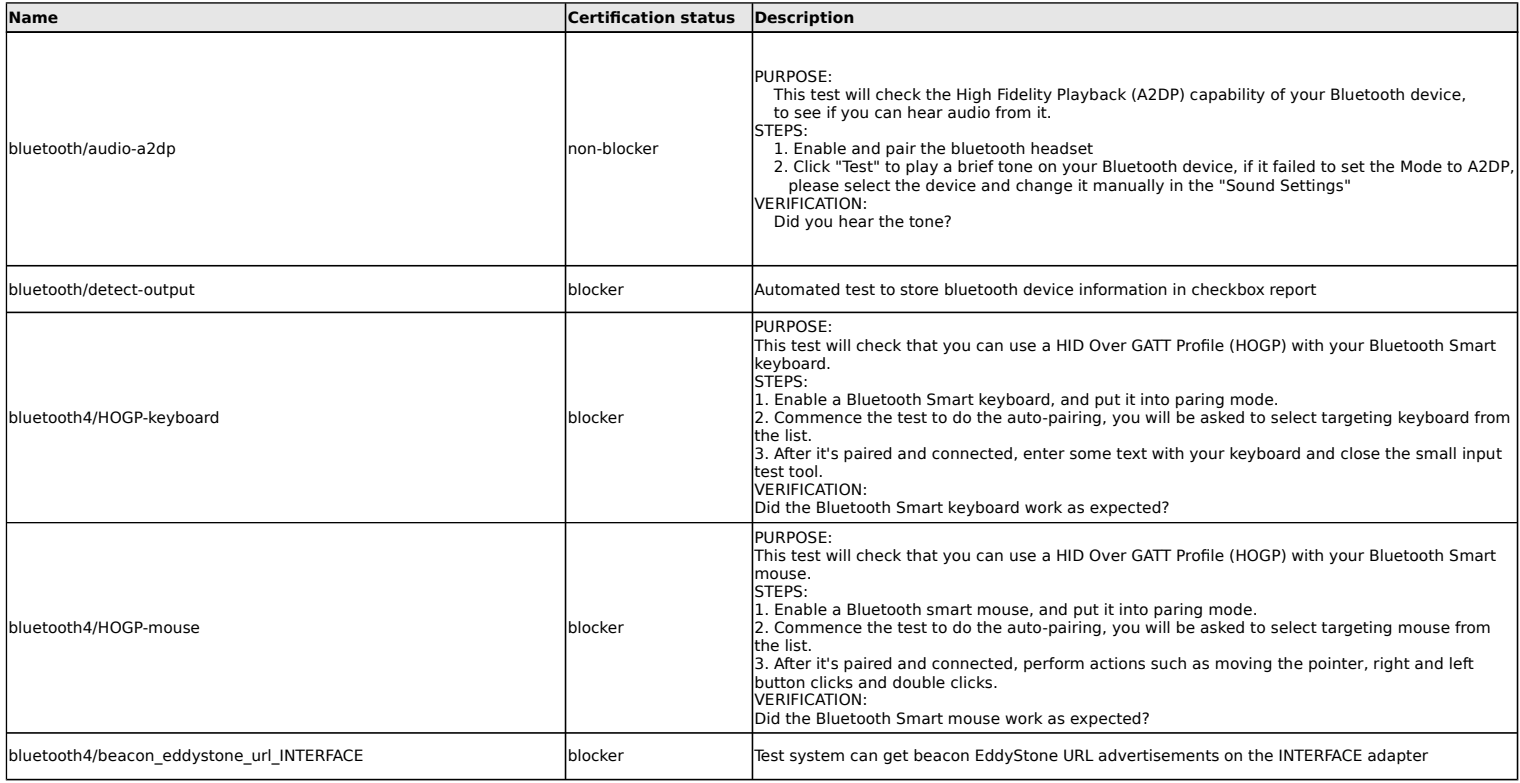

# **Camera tests**

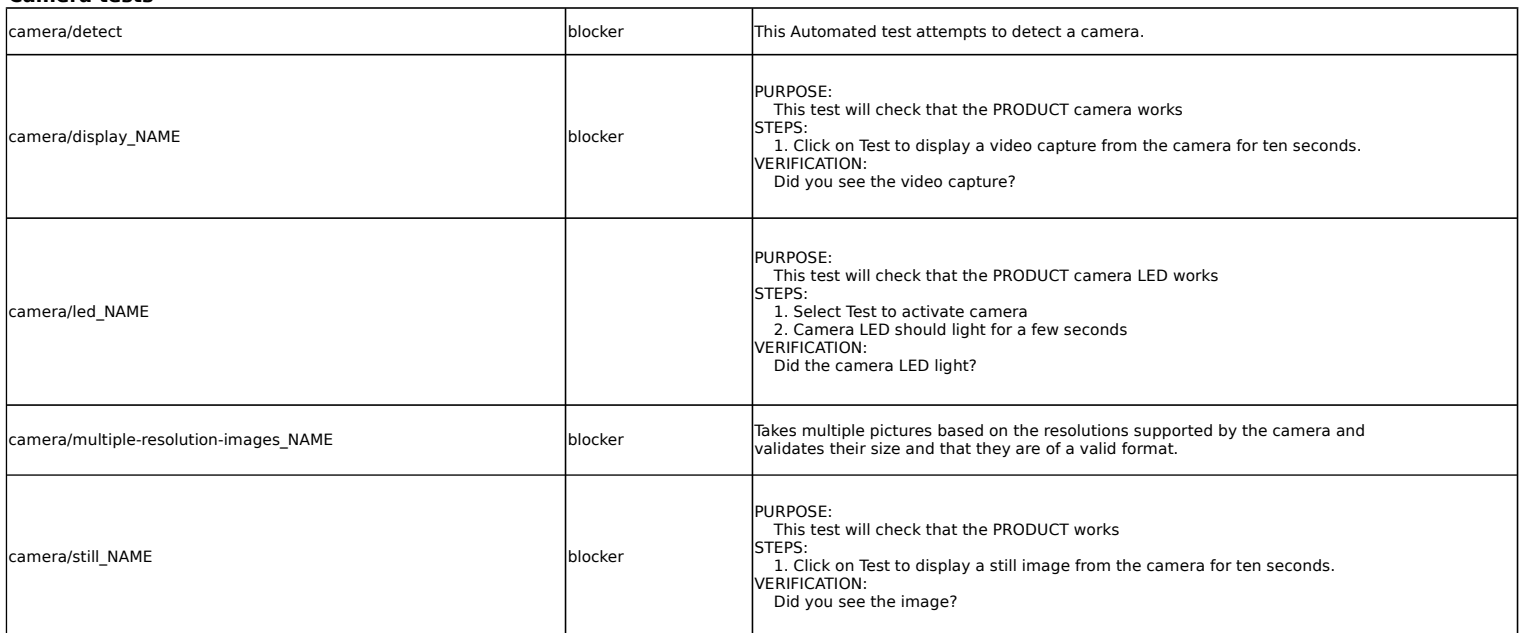

### **CPU tests**

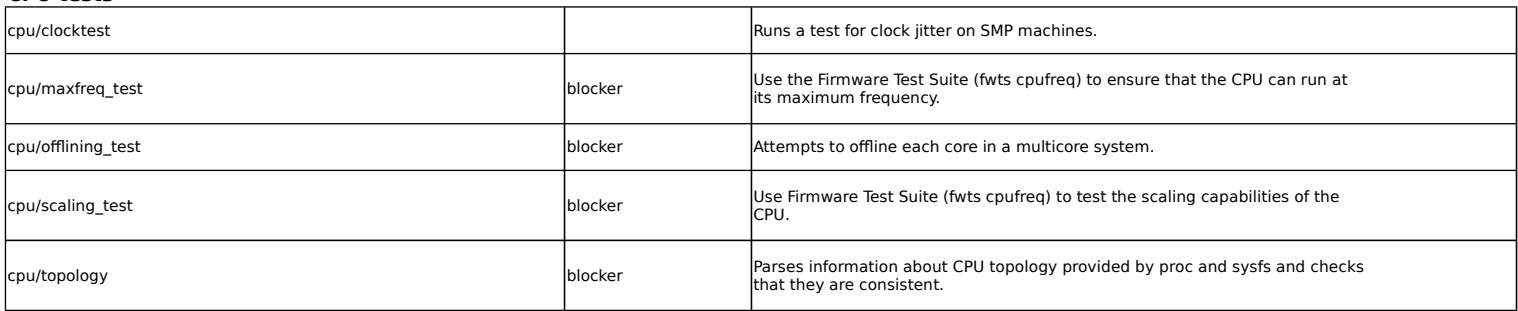

### **Disk tests**

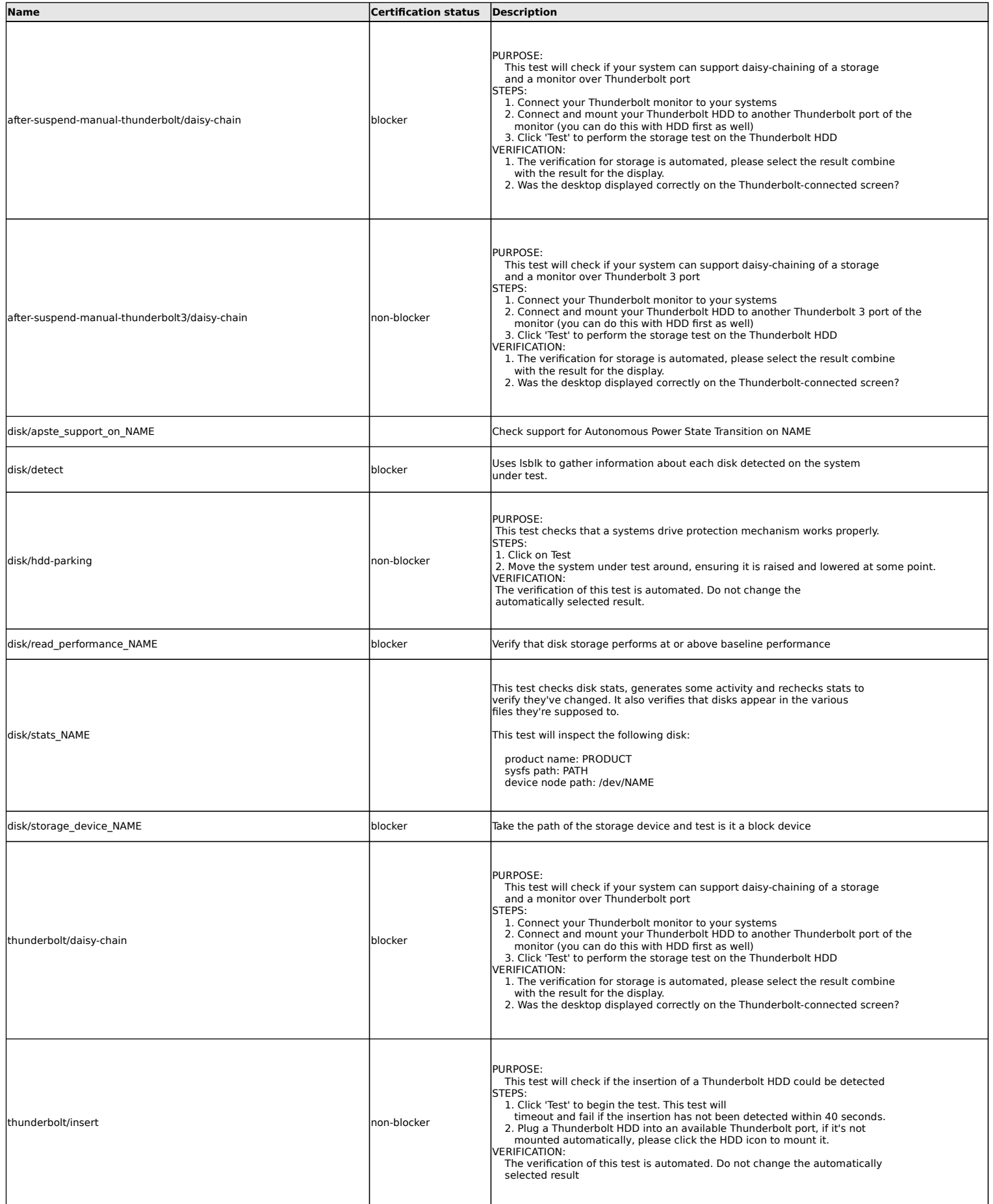

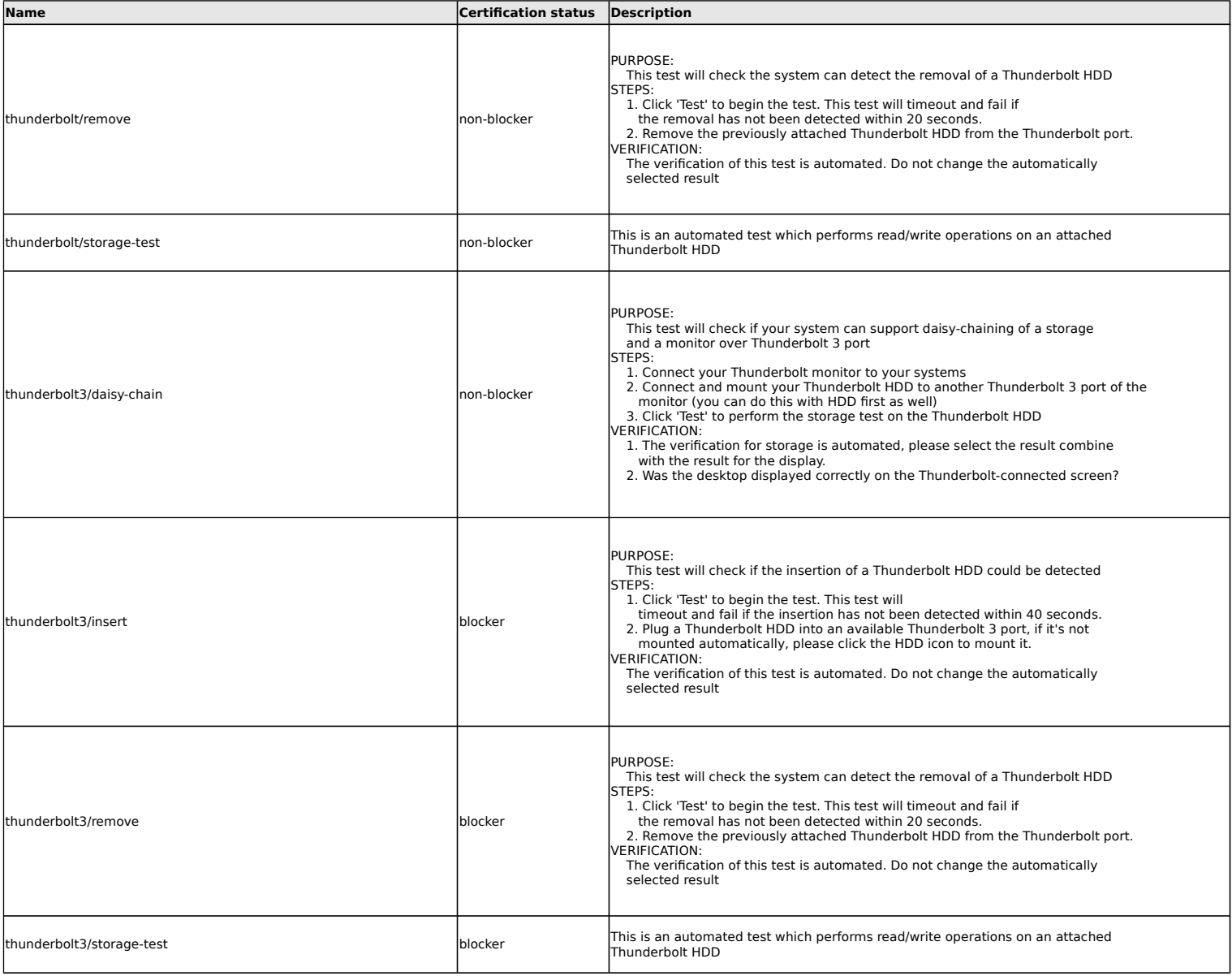

#### **eSATA disk tests**

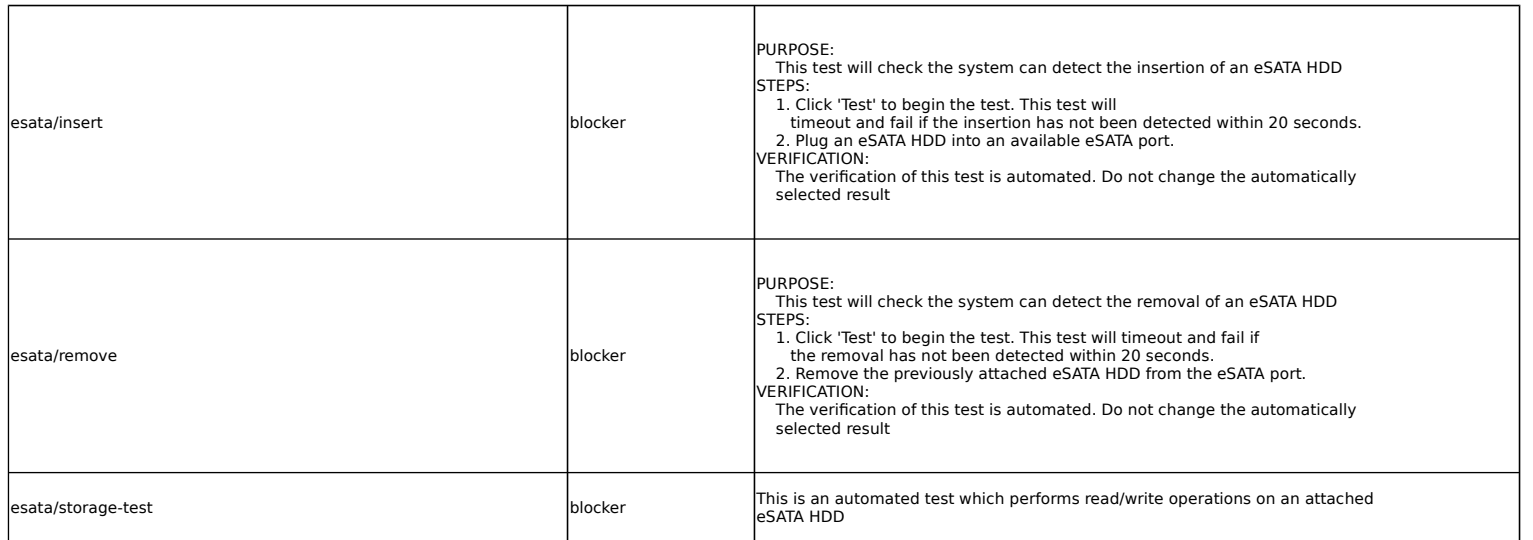

### **Ethernet Device tests**

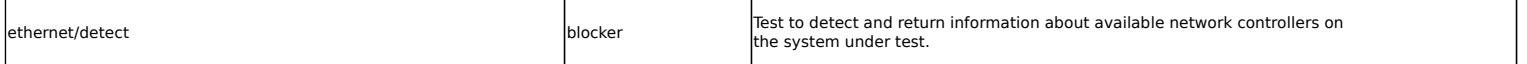

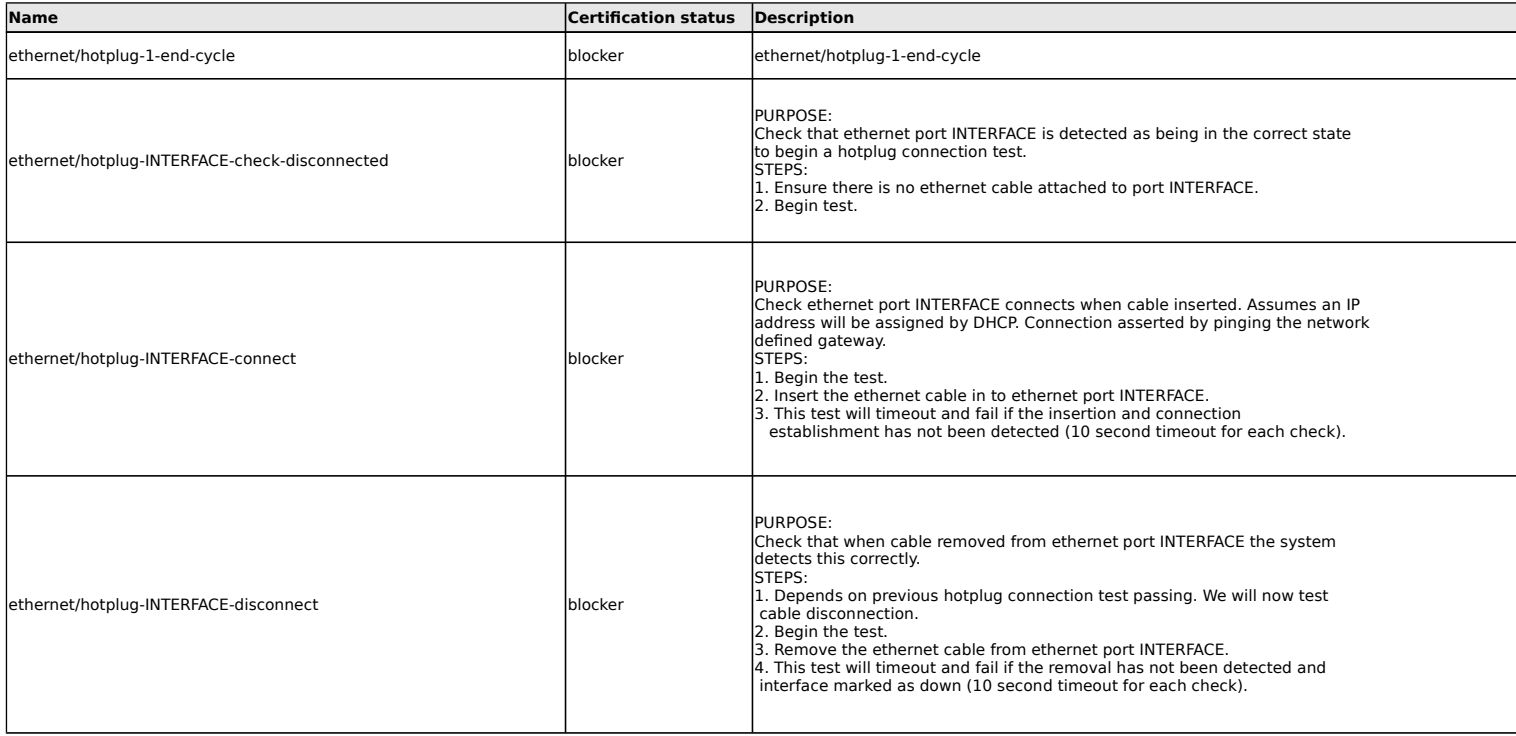

## **Firewire disk tests**

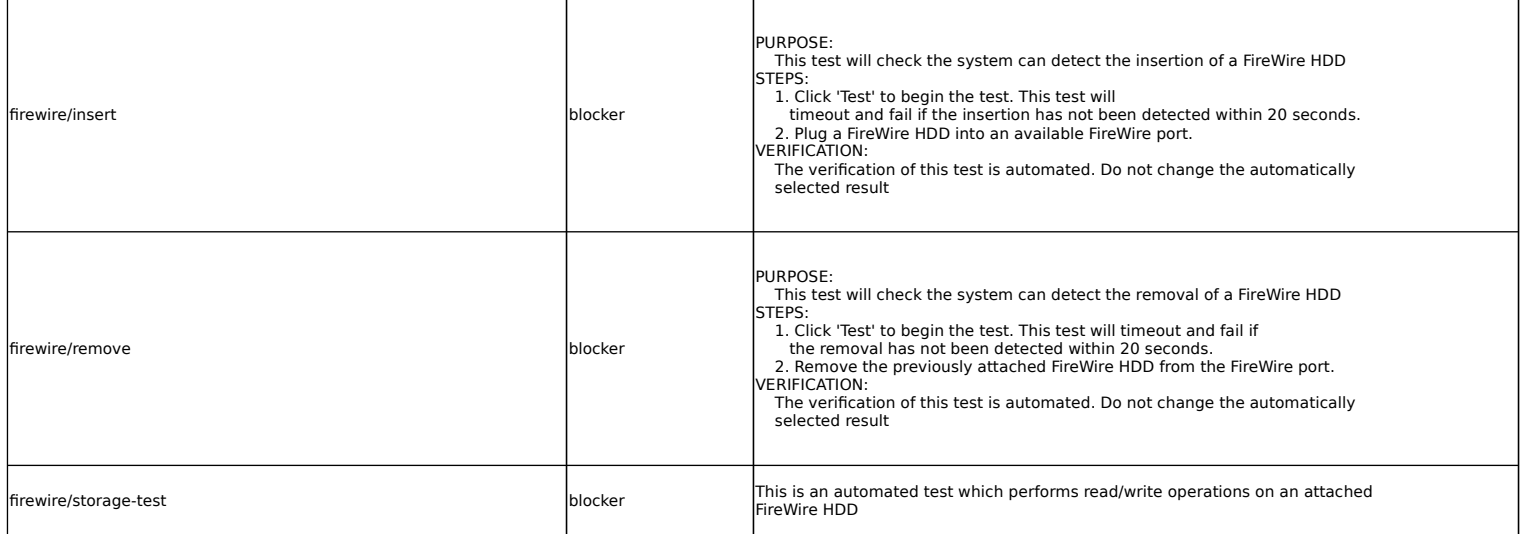

#### **Firmware tests**

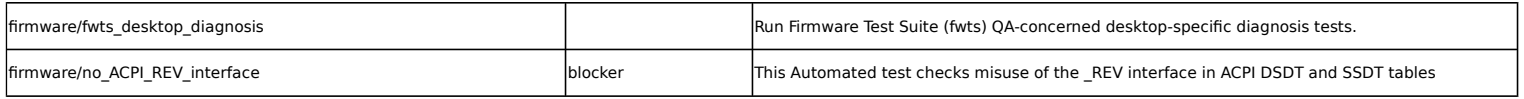

### **Graphics tests**

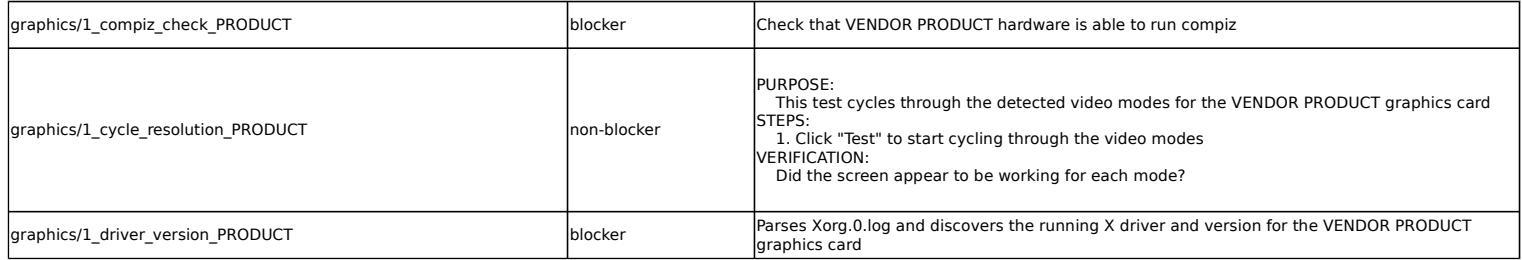

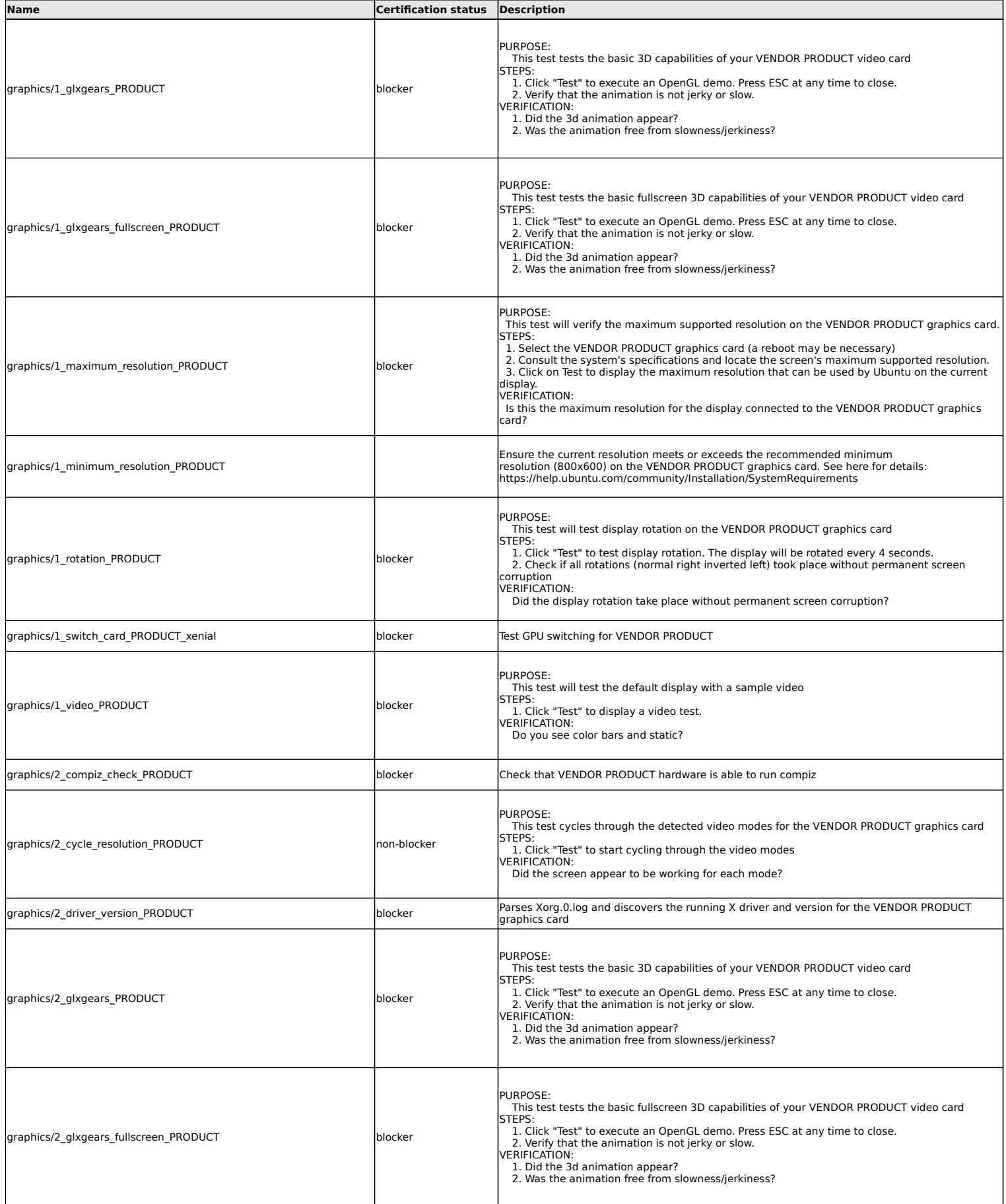

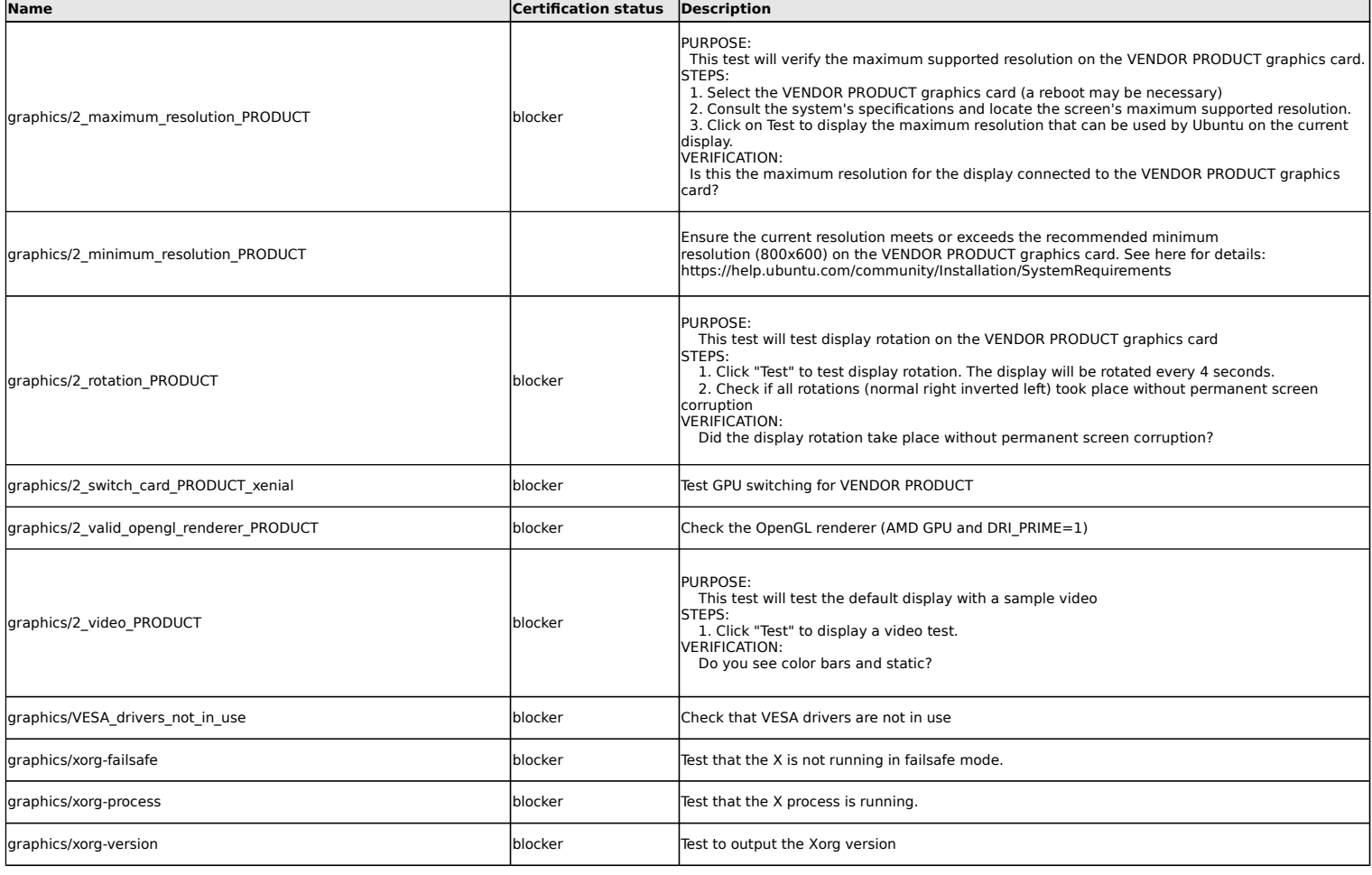

#### **Hibernation tests**

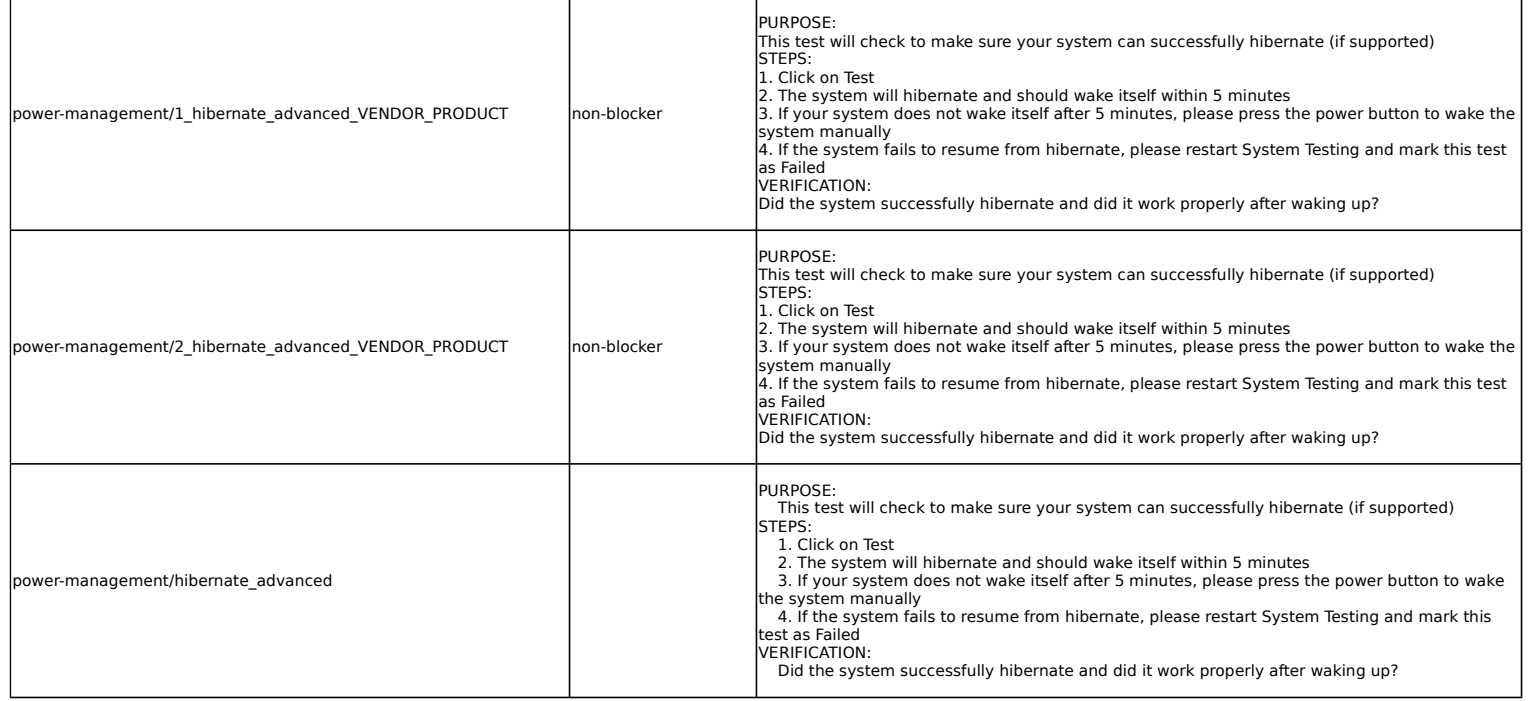

**Hotkey tests**

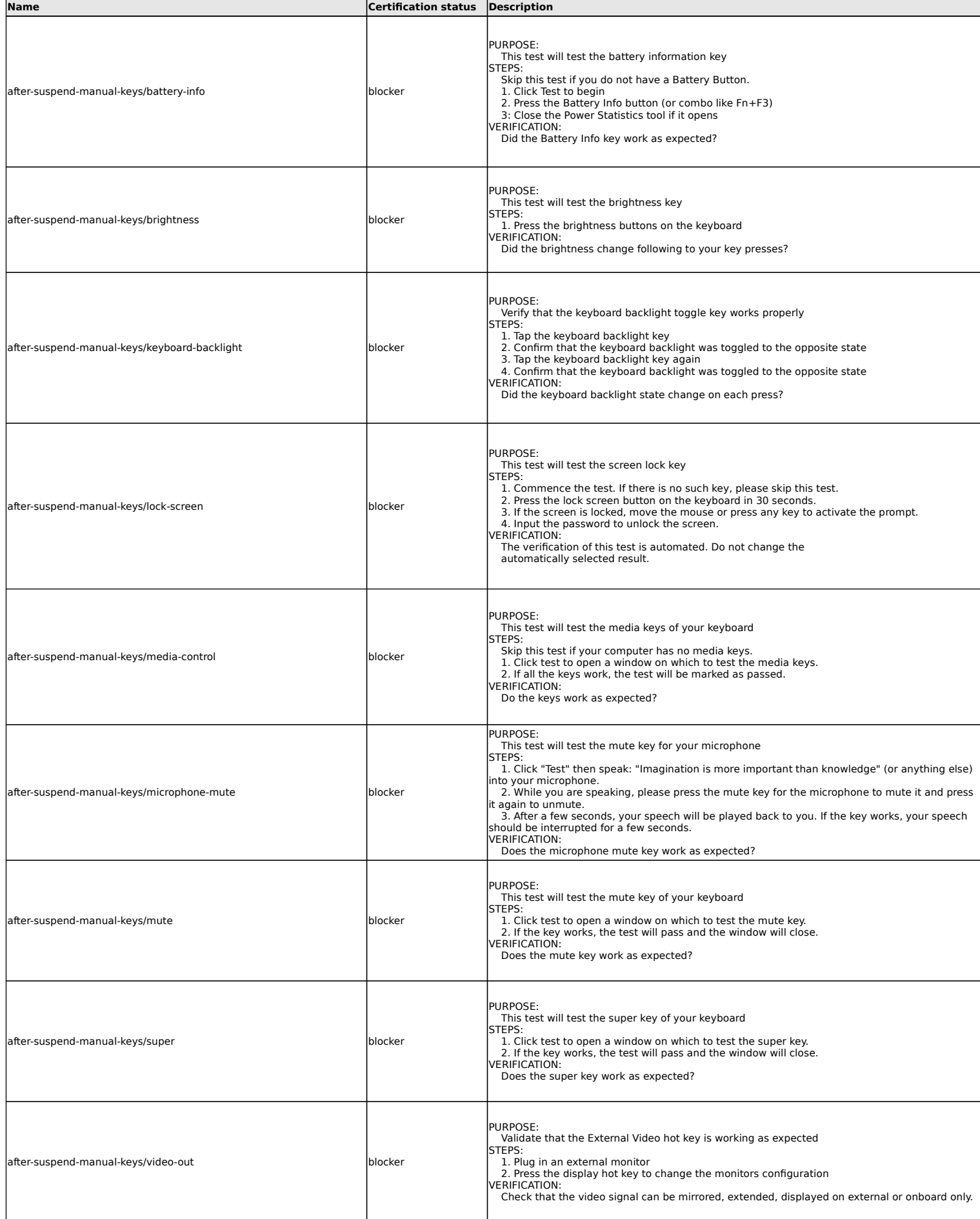

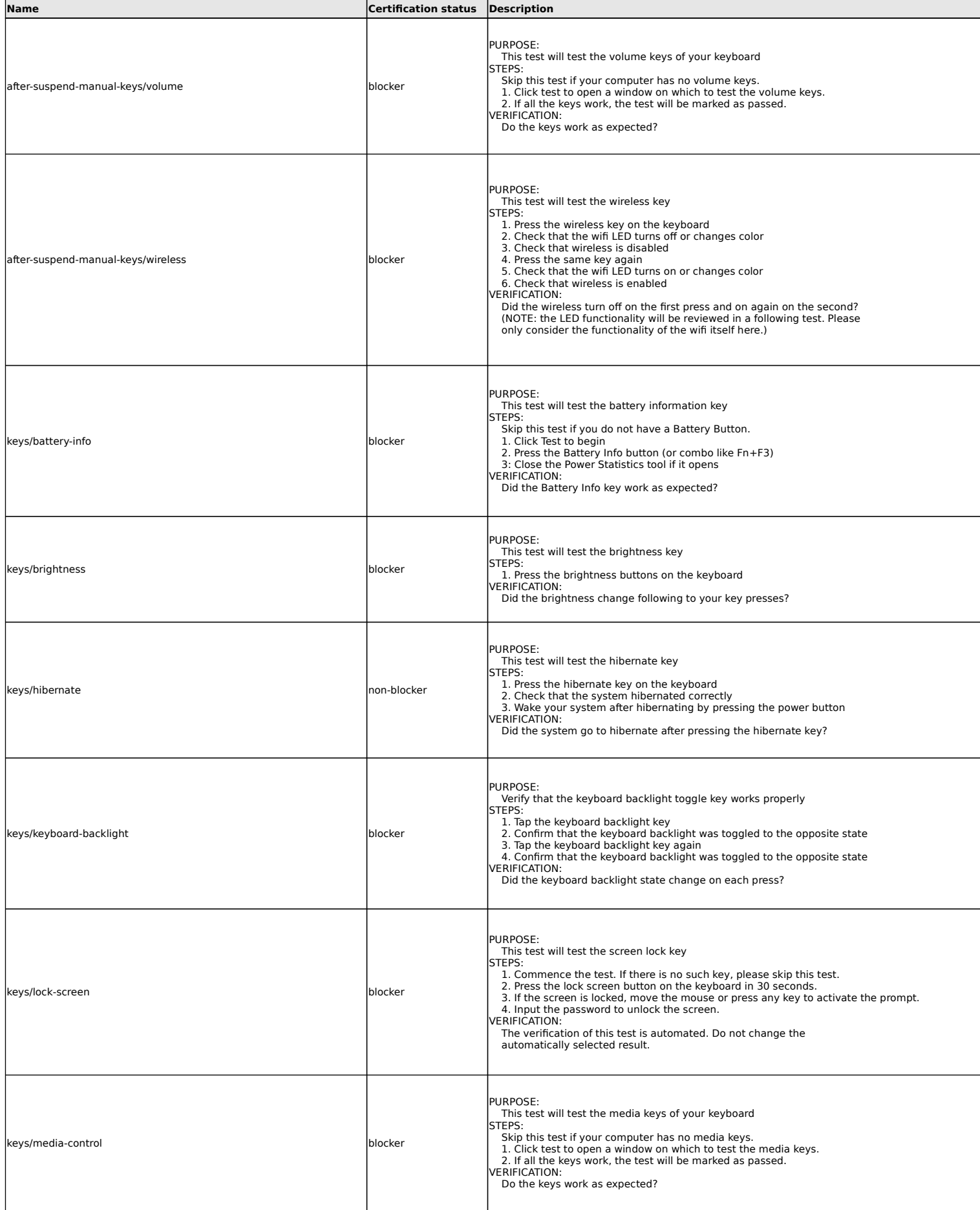

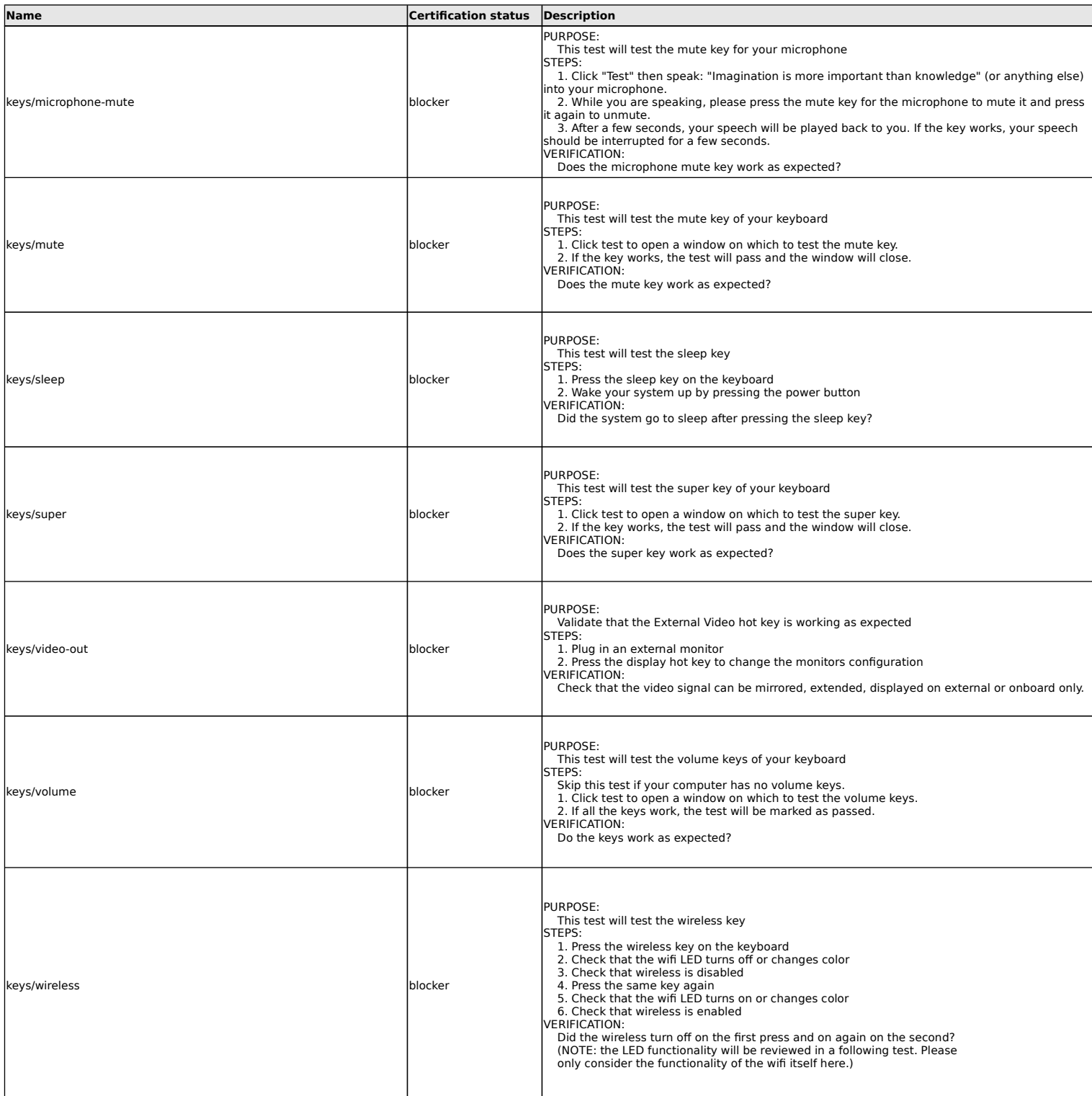

## **Input Devices tests**

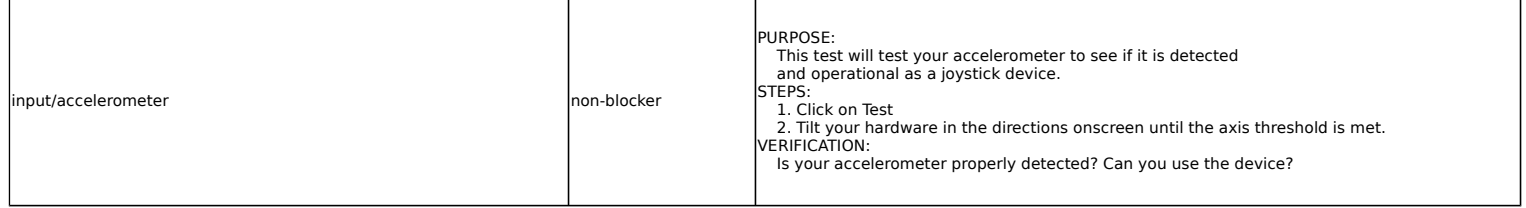

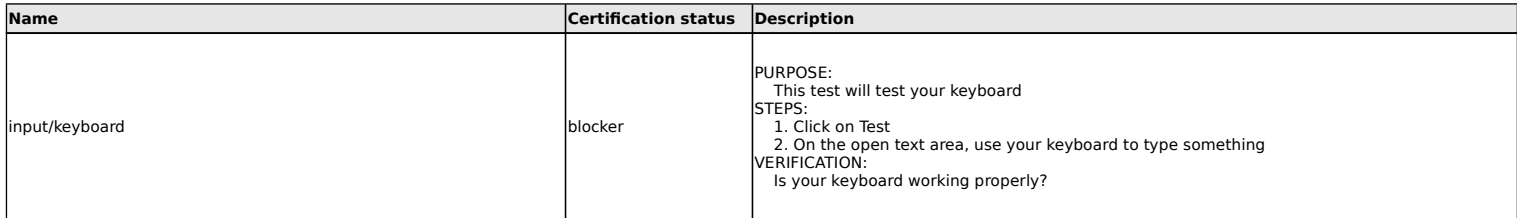

#### **LED tests**

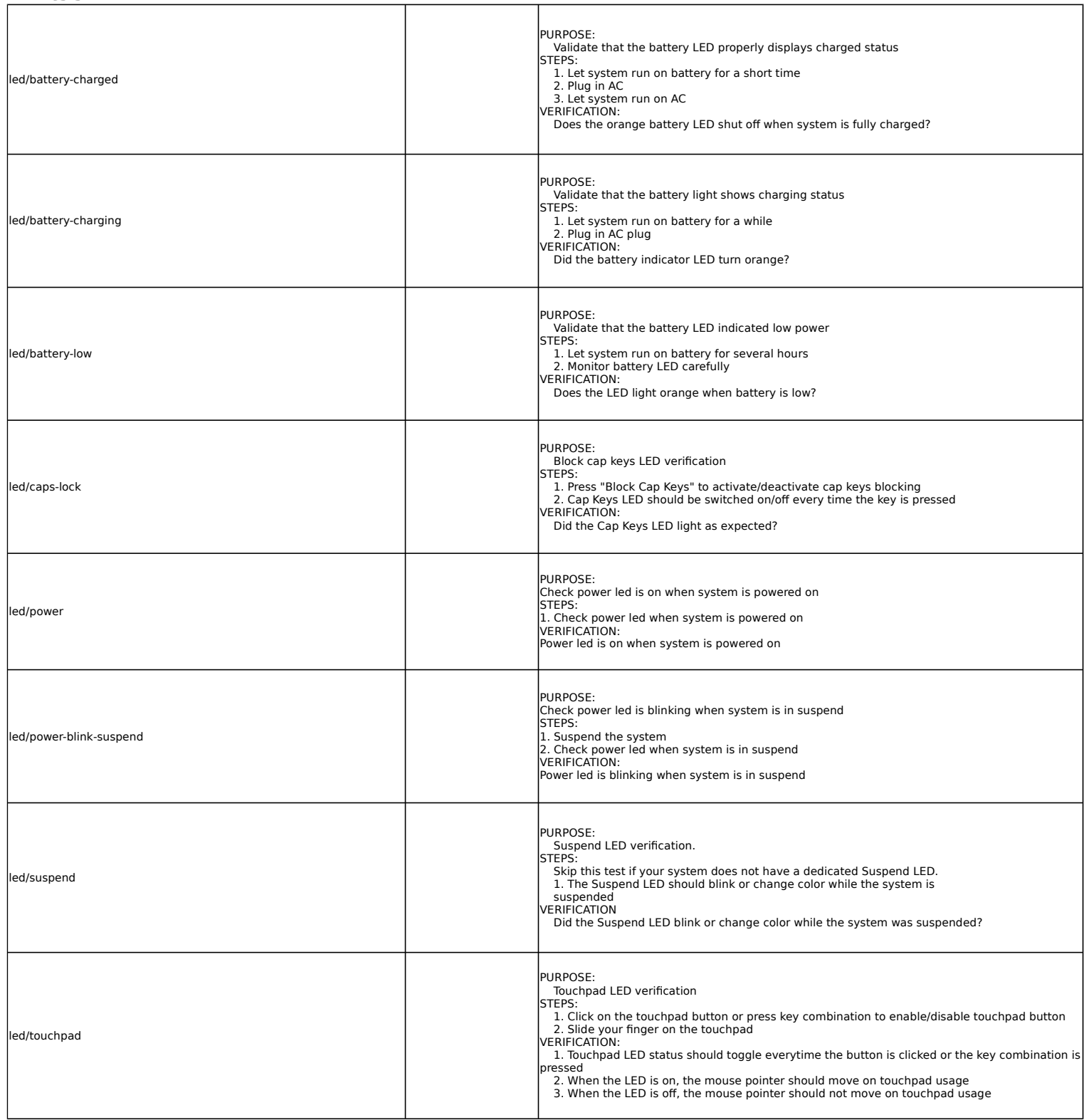

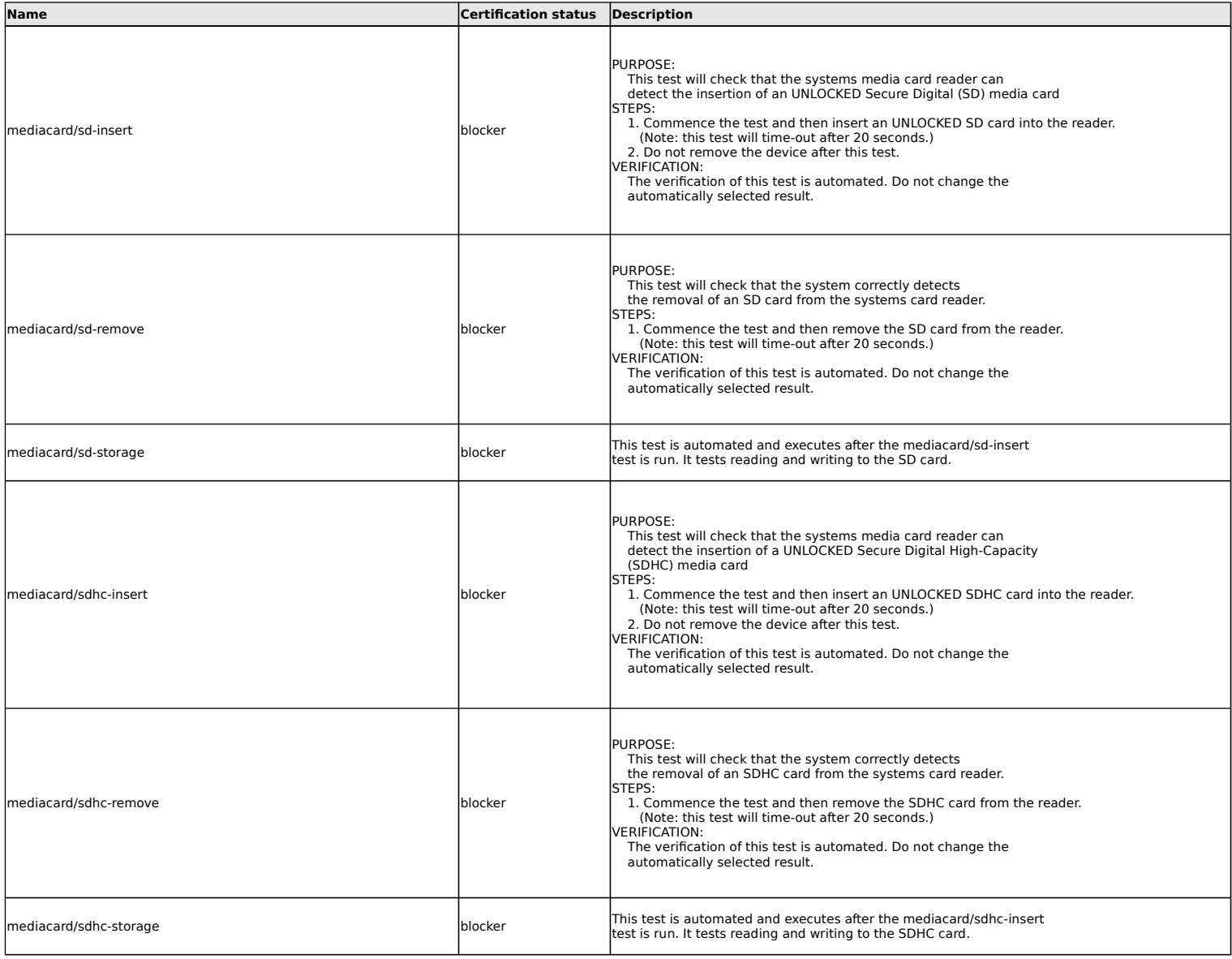

#### **Miscellaneous tests**

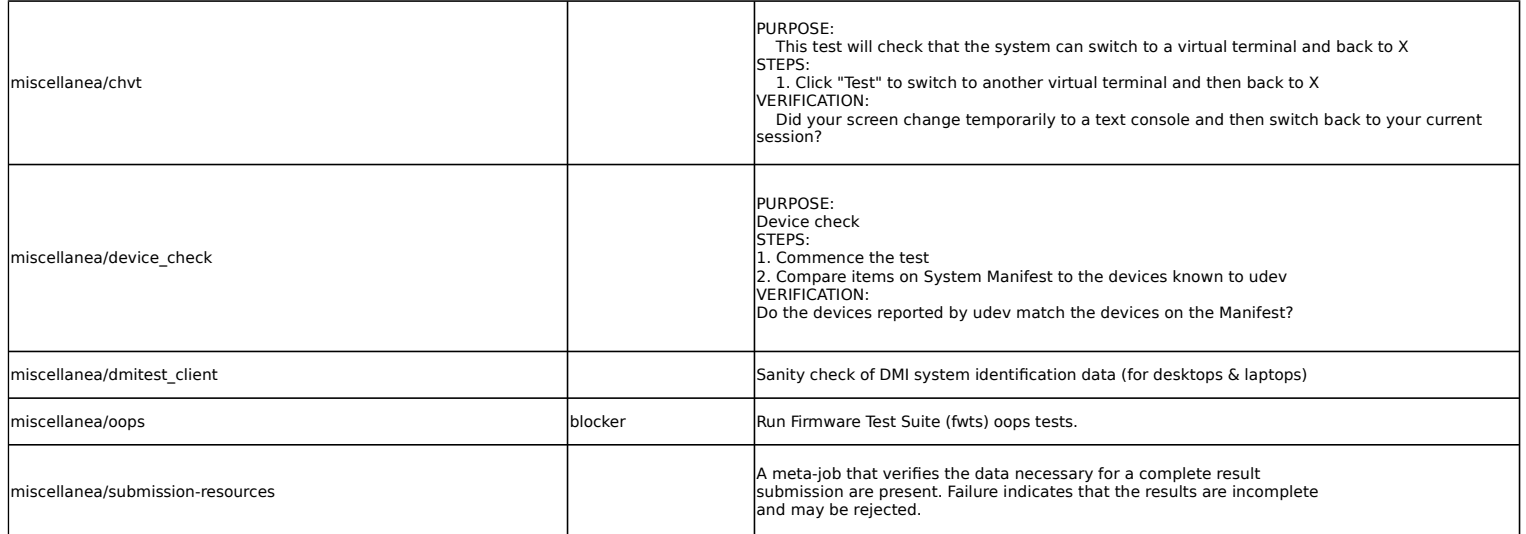

#### **Mobile broadband tests**

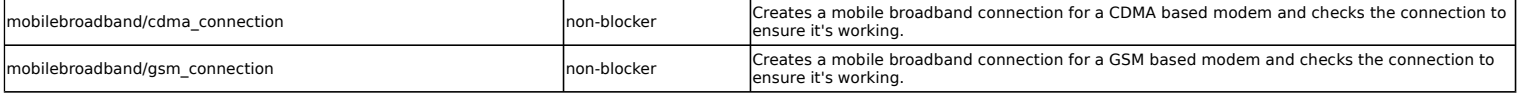

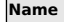

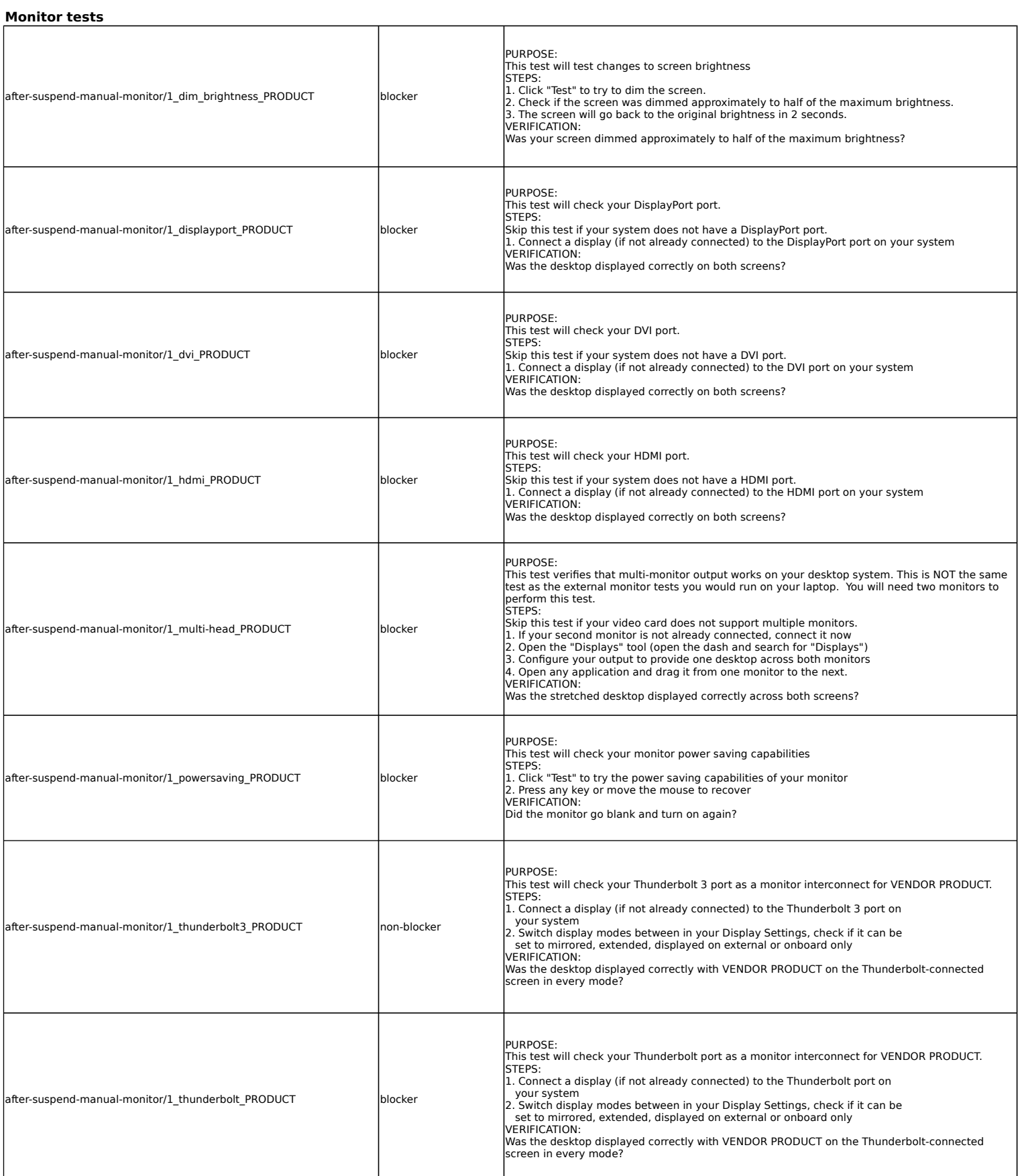

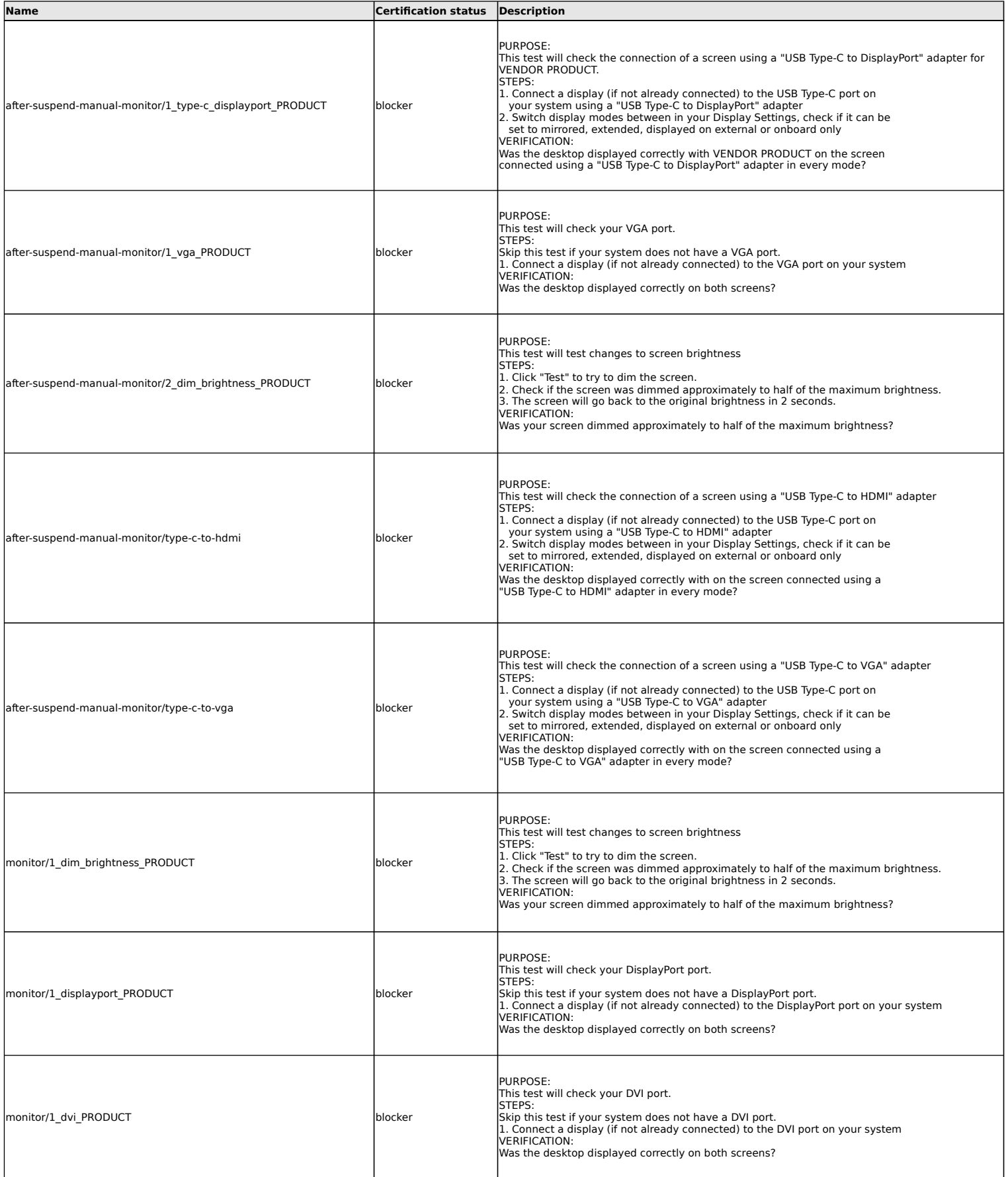

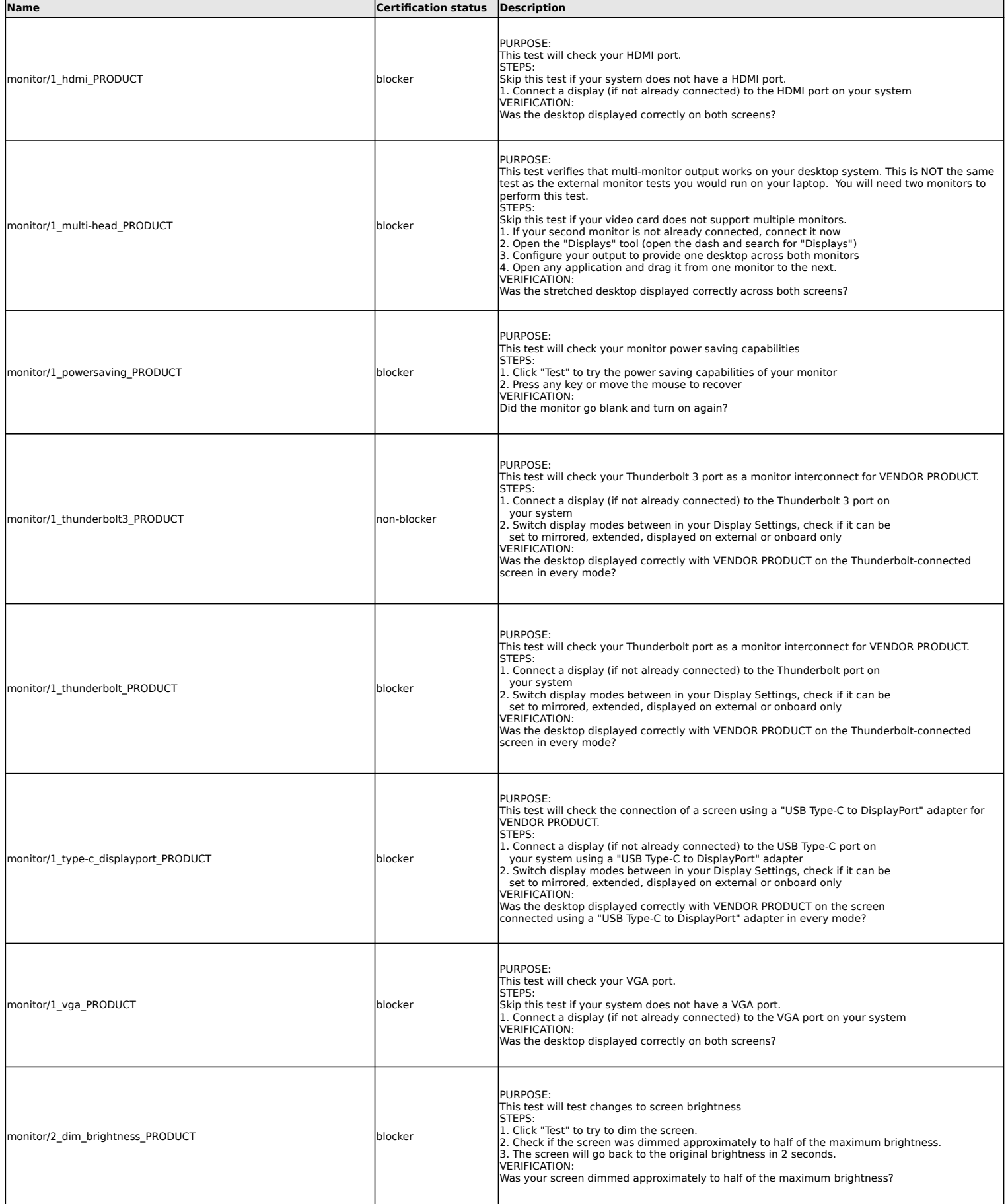

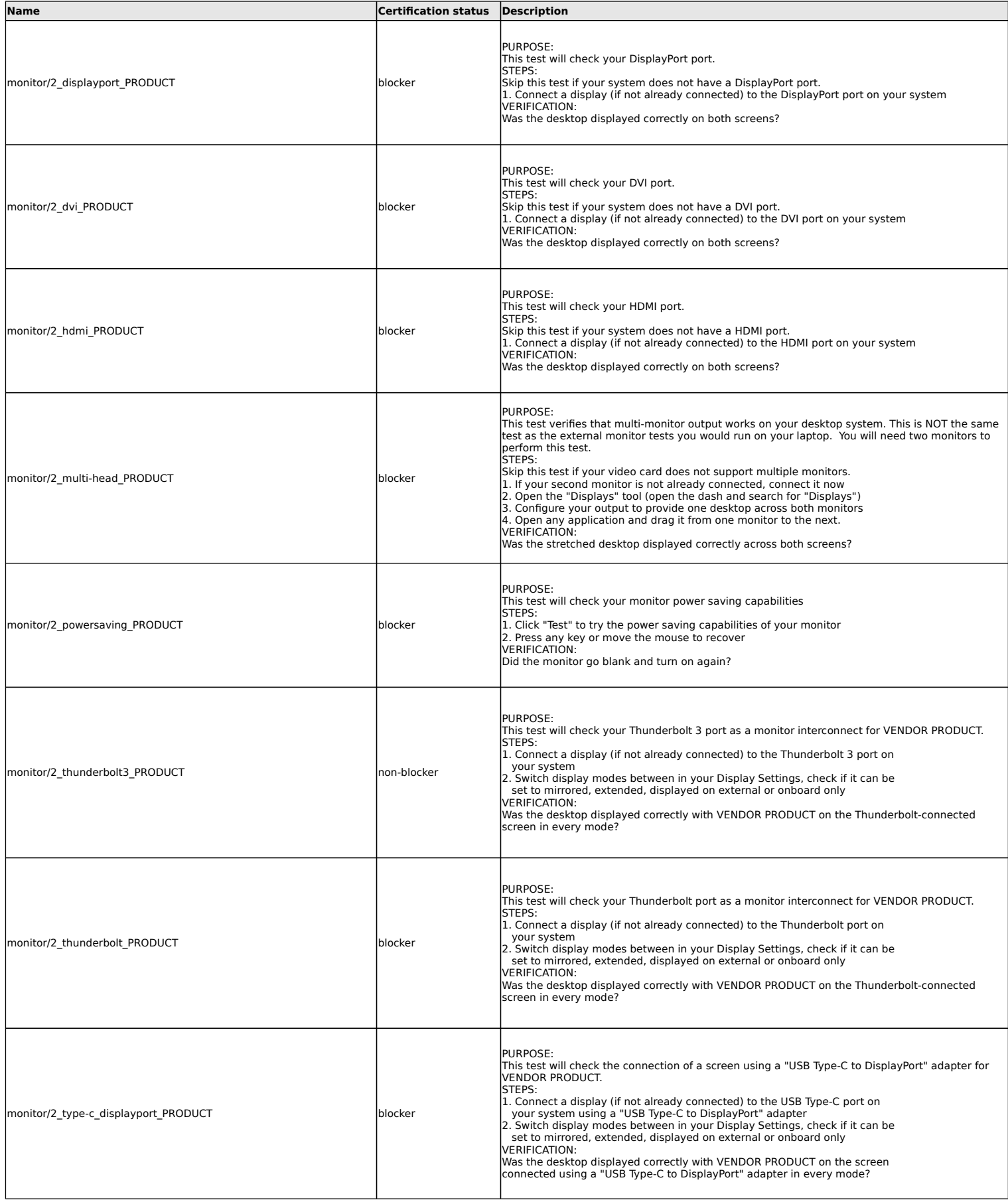

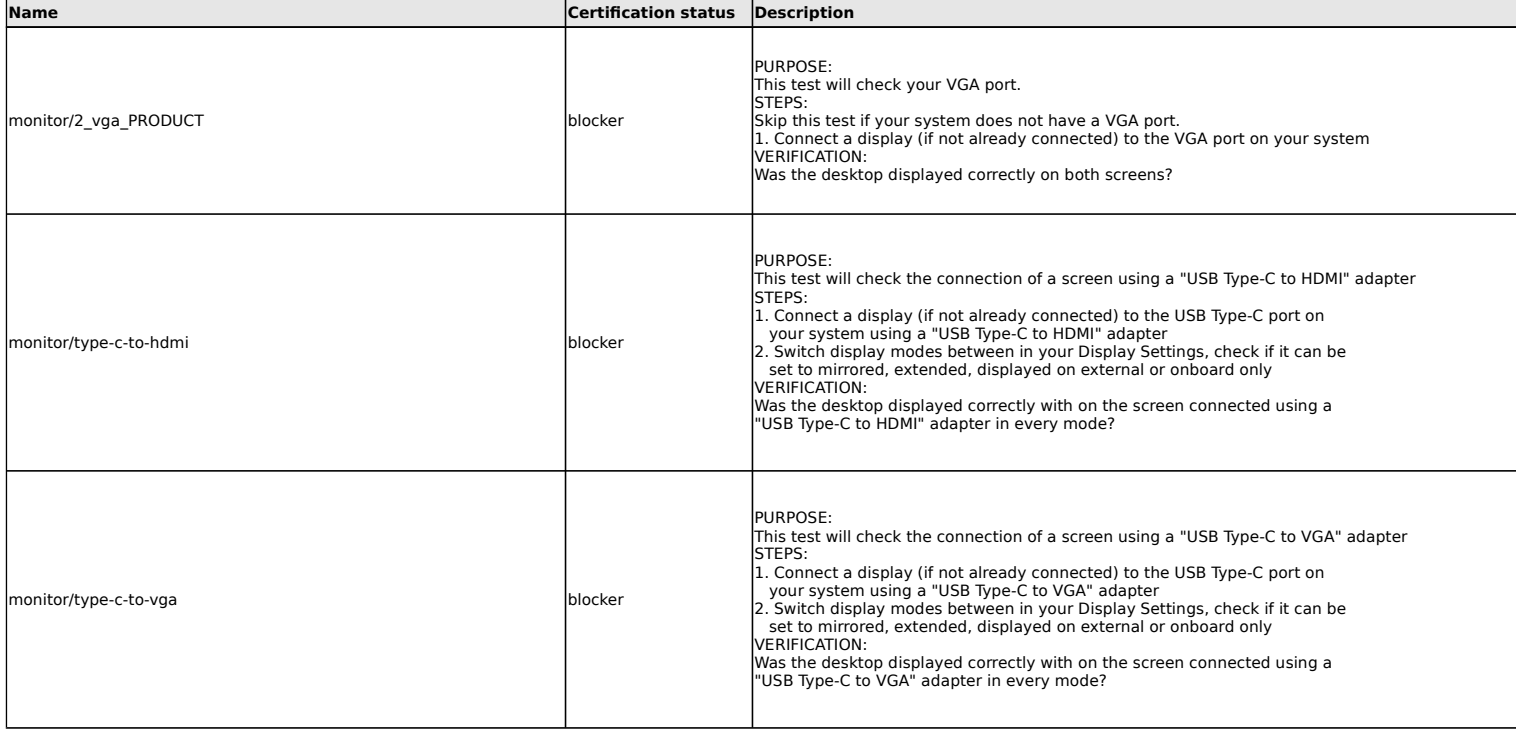

## **Non-device specific networking tests**

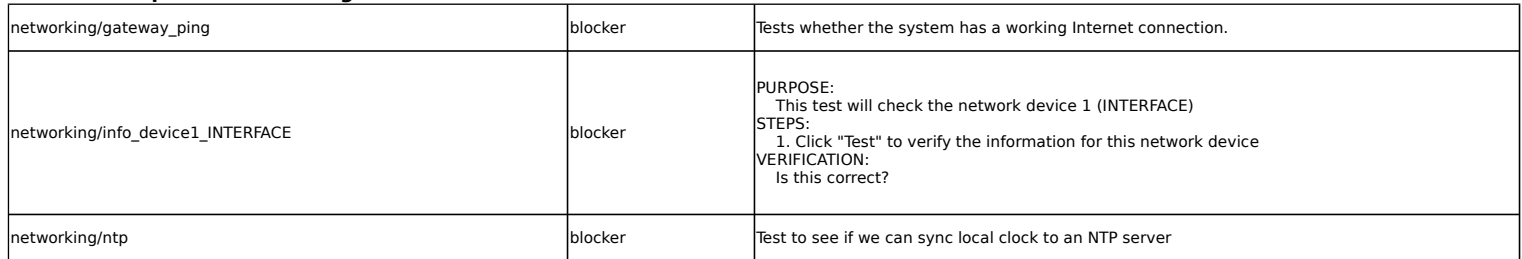

# **Optical Drive tests**

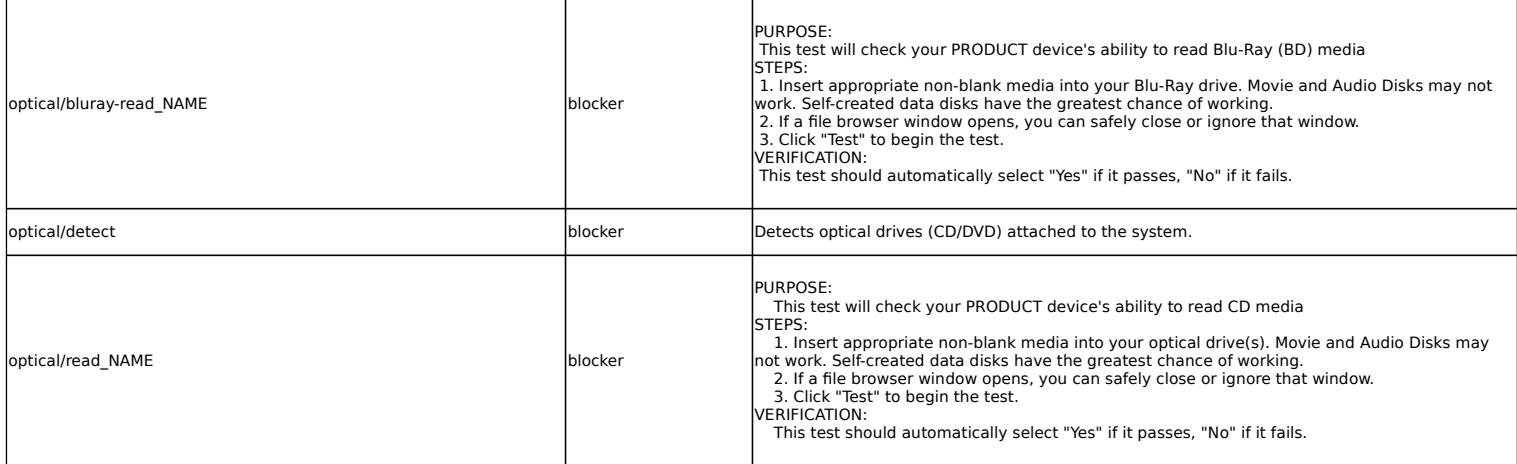

### **Power Management tests**

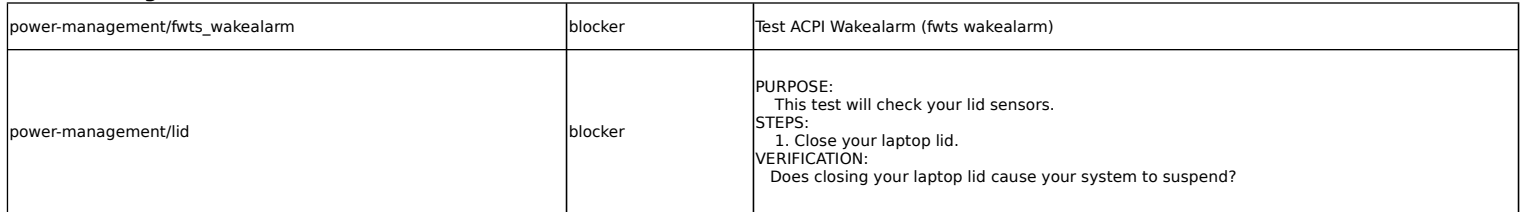

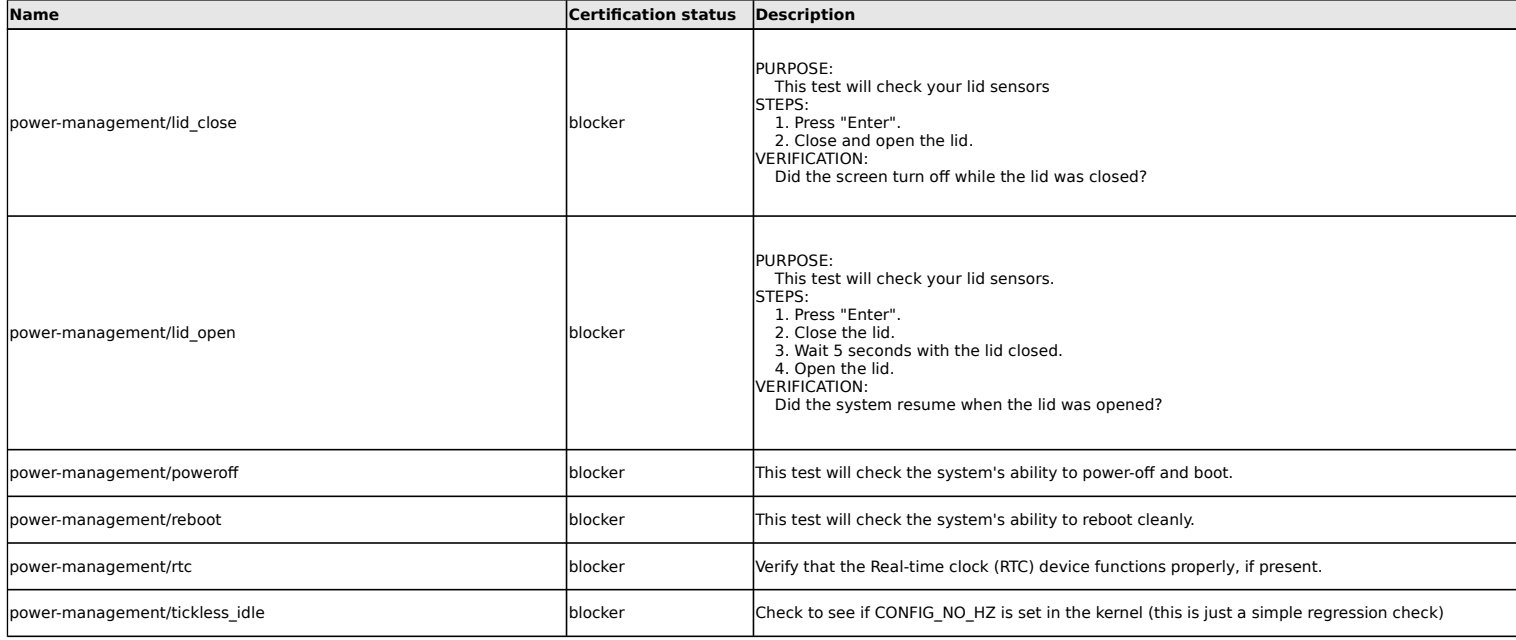

#### **Stress tests**

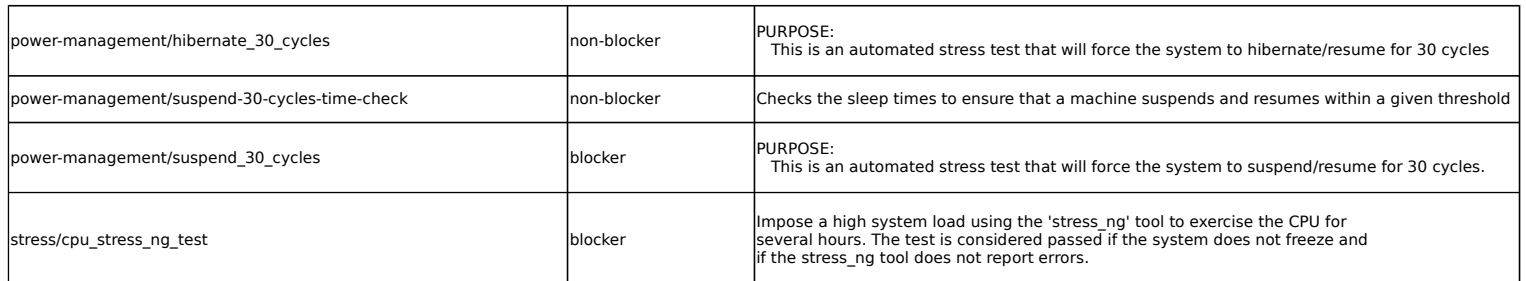

## **Suspend tests**

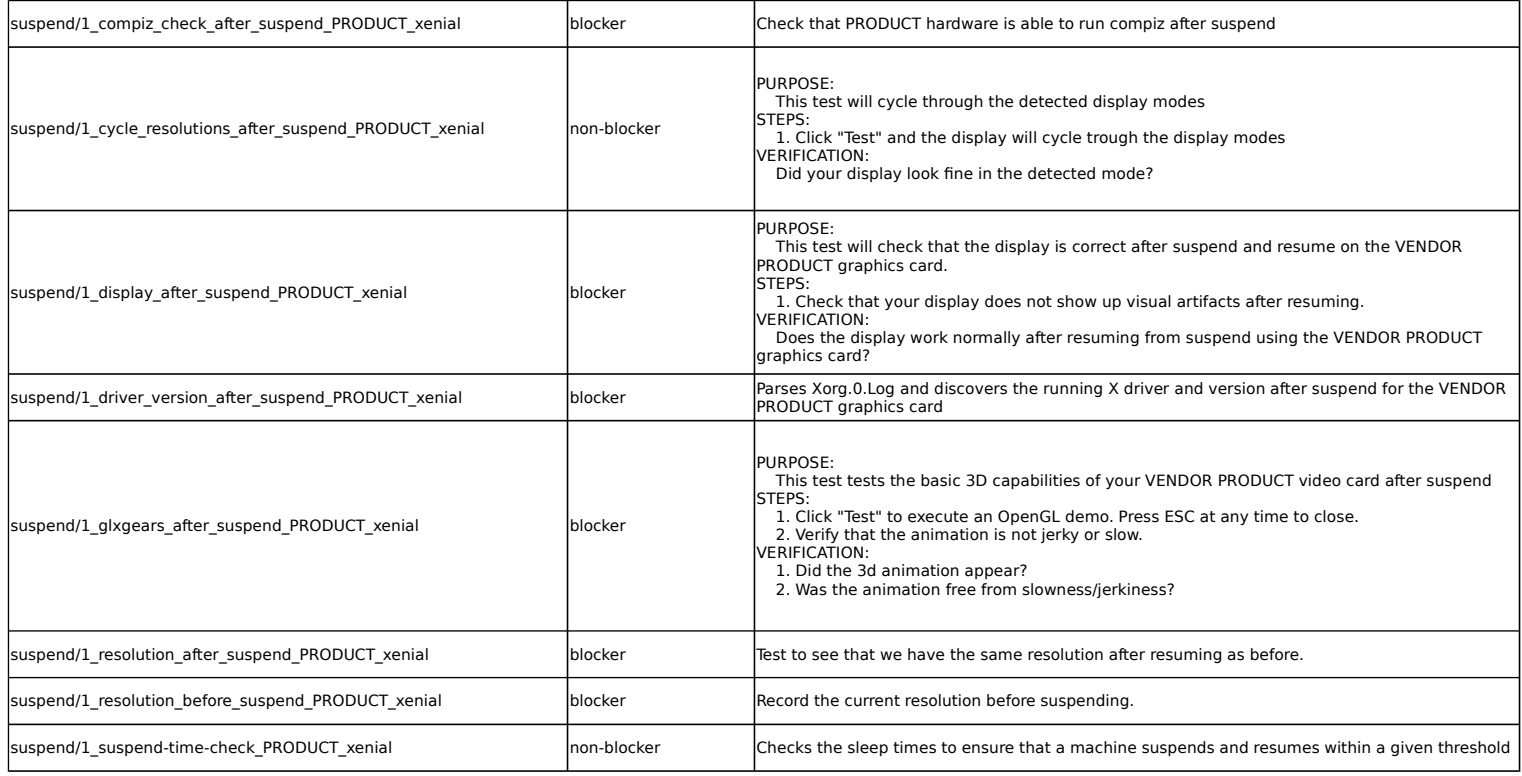

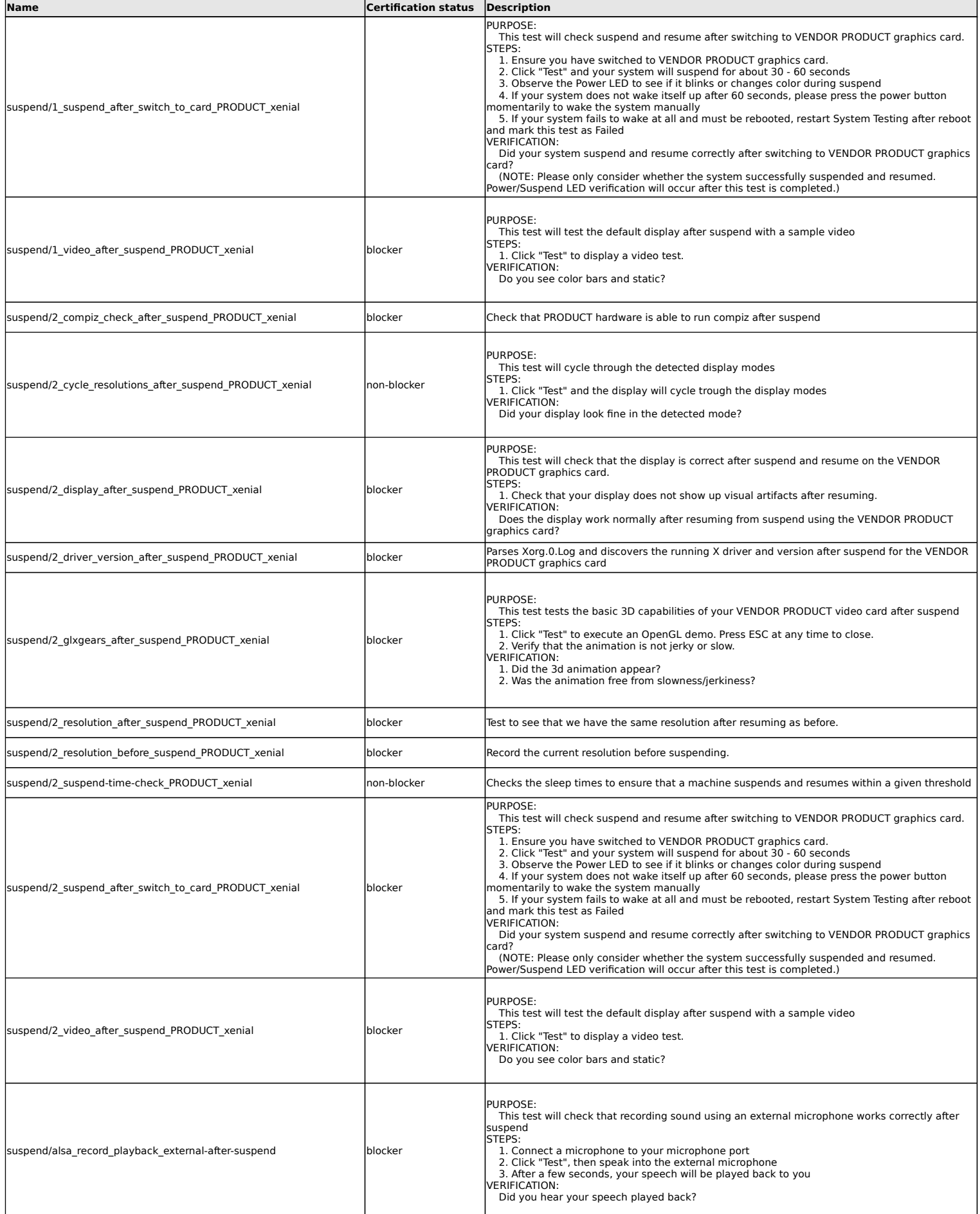

#### 18.04 Client Certification Tests

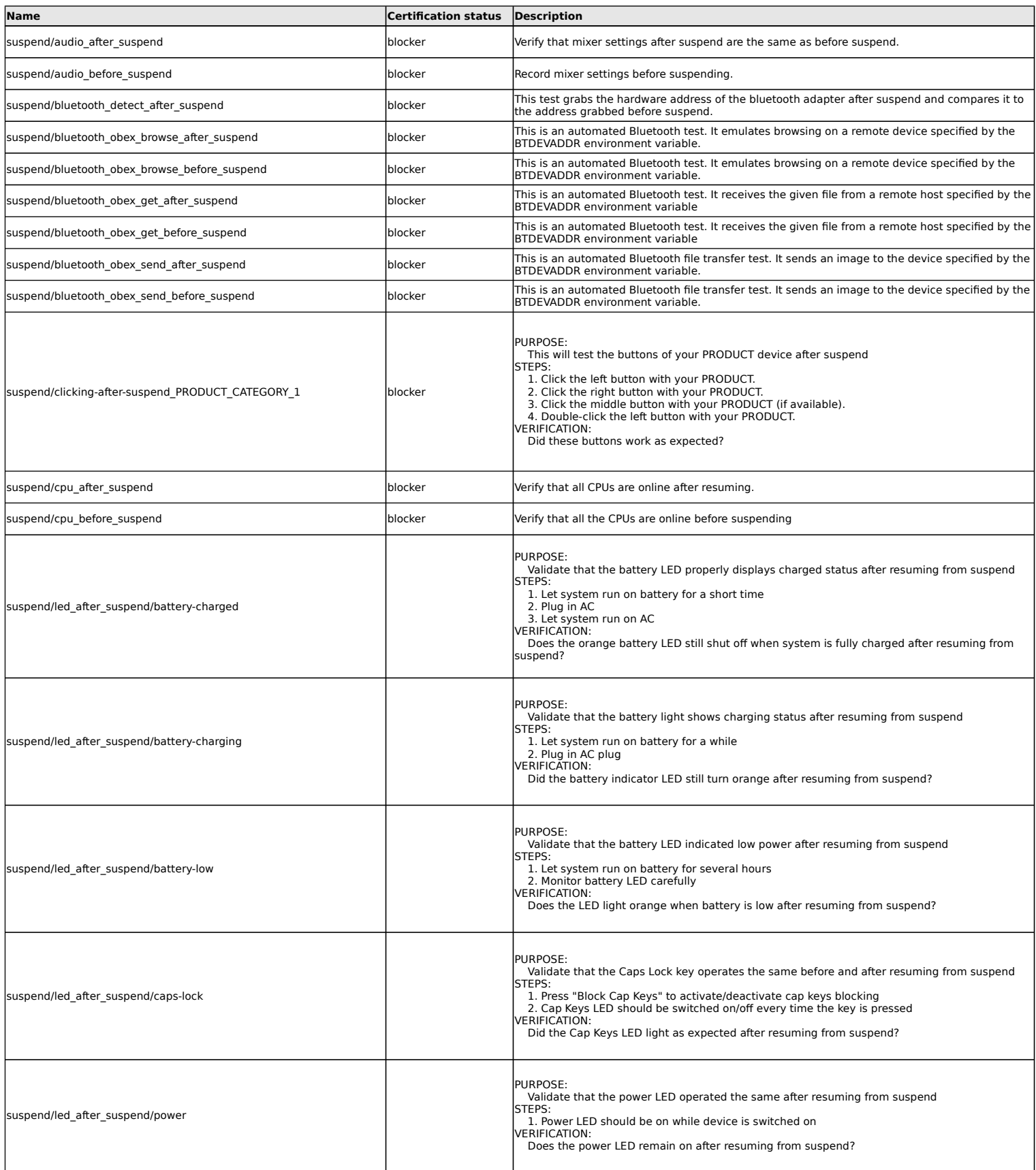

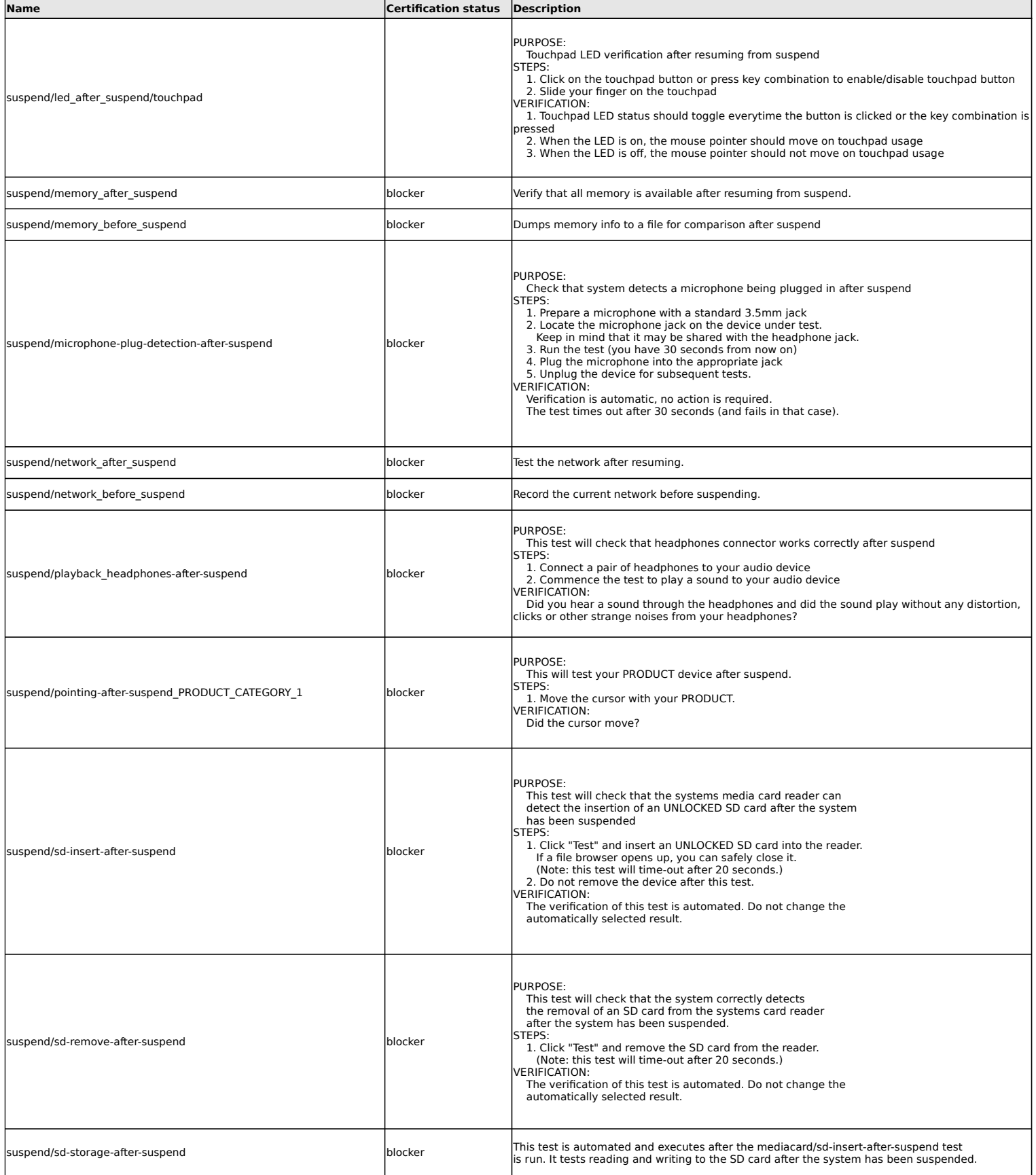

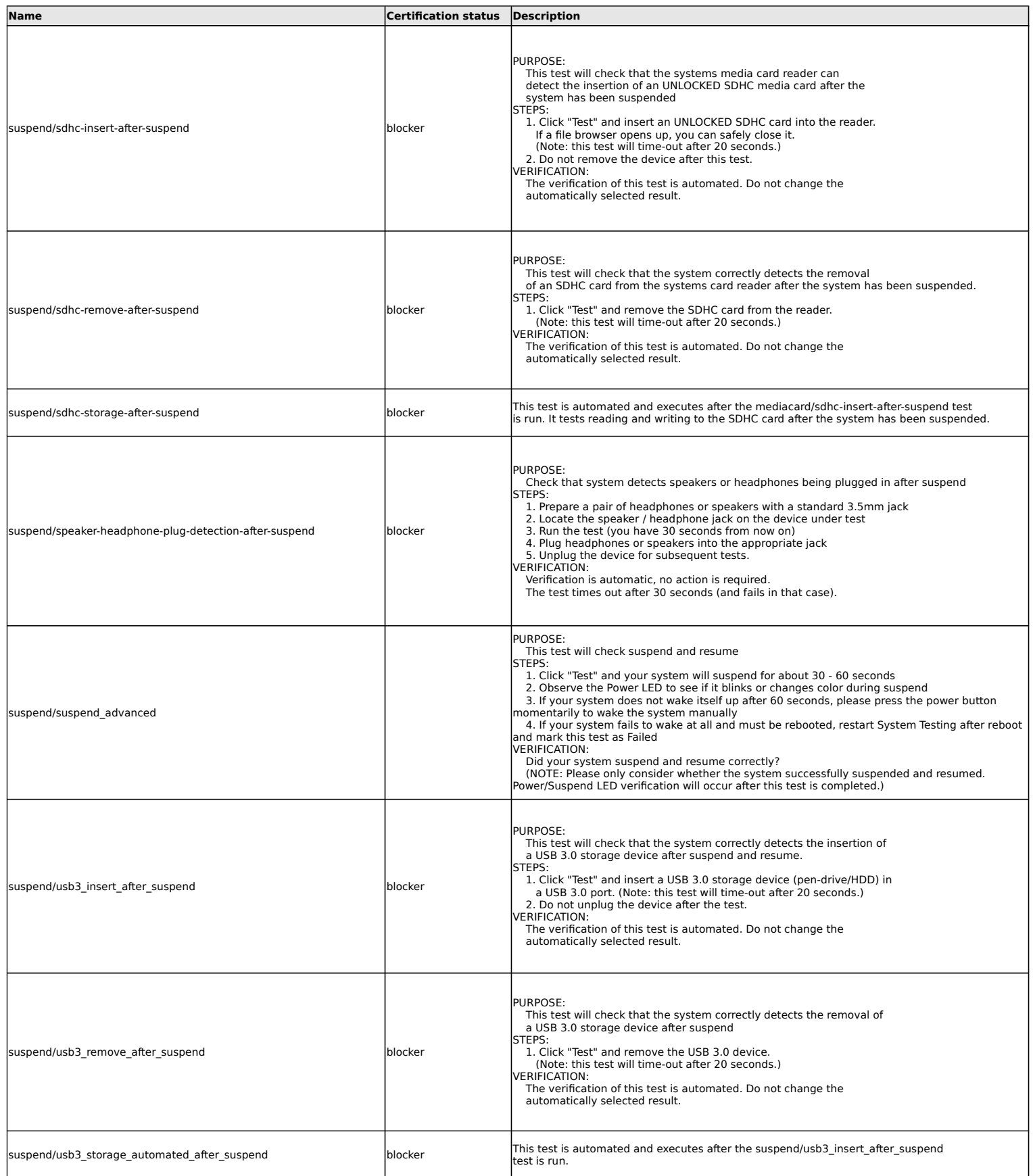

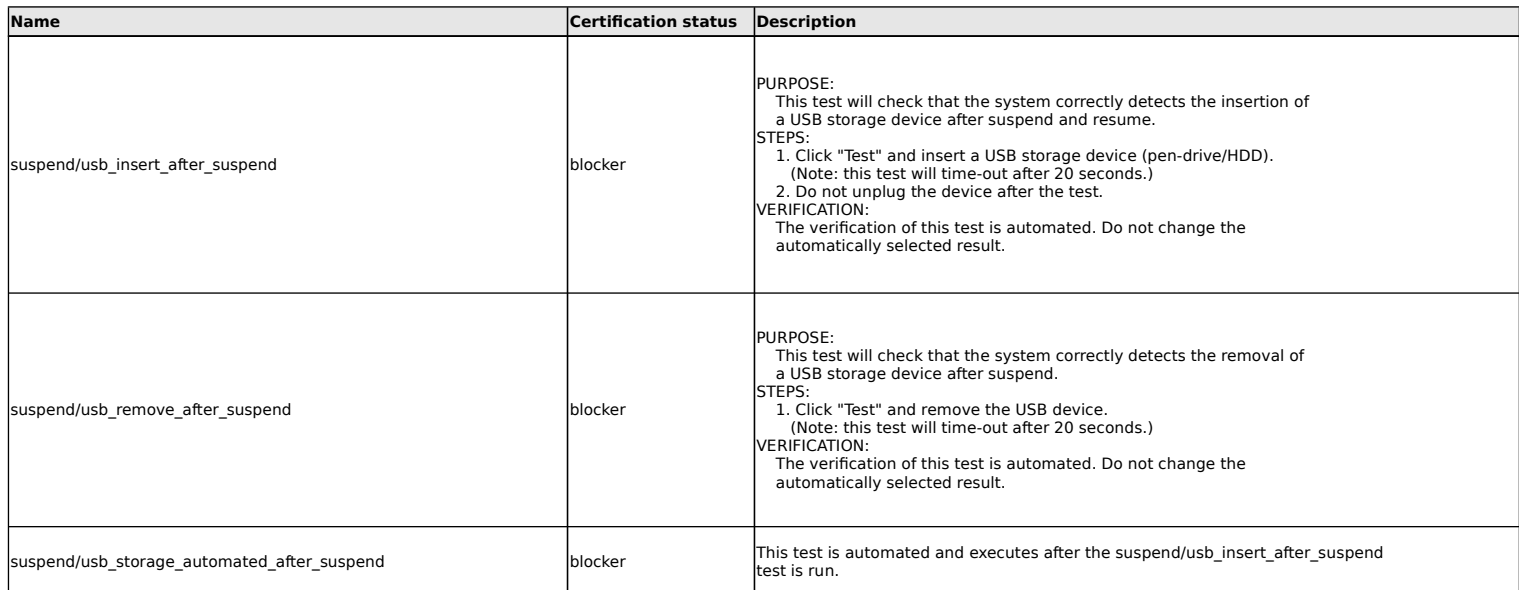

## **Touchpad tests**

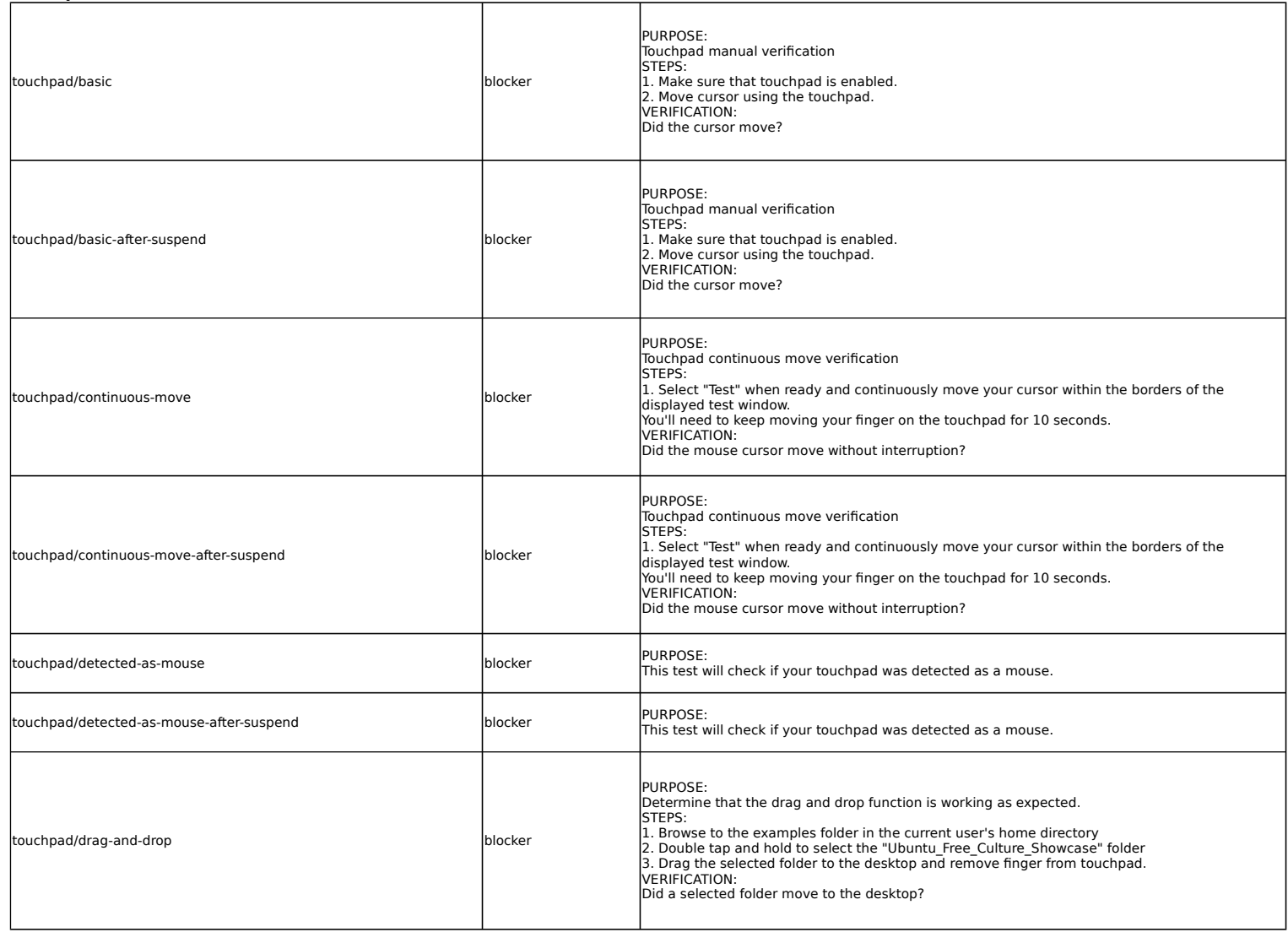

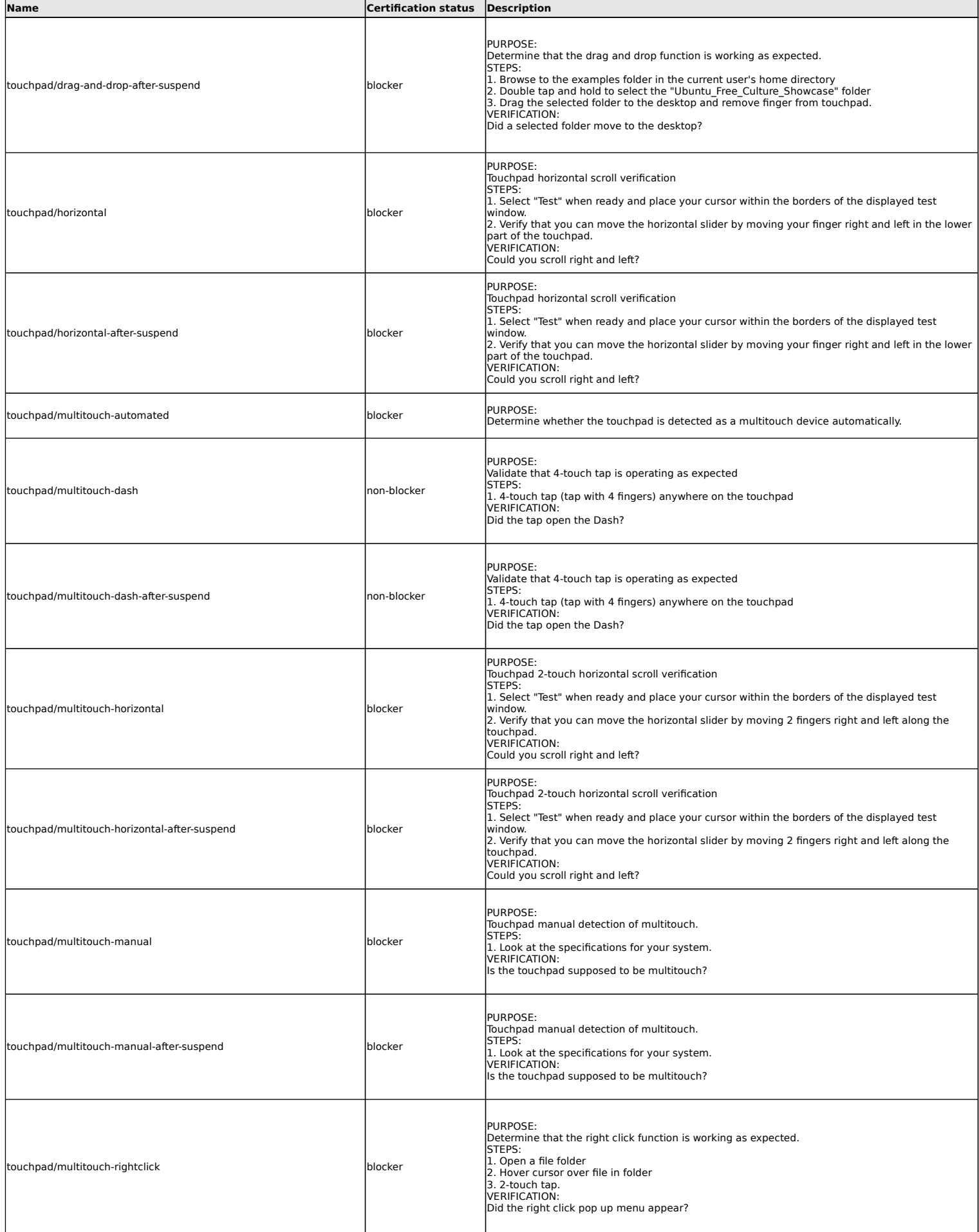

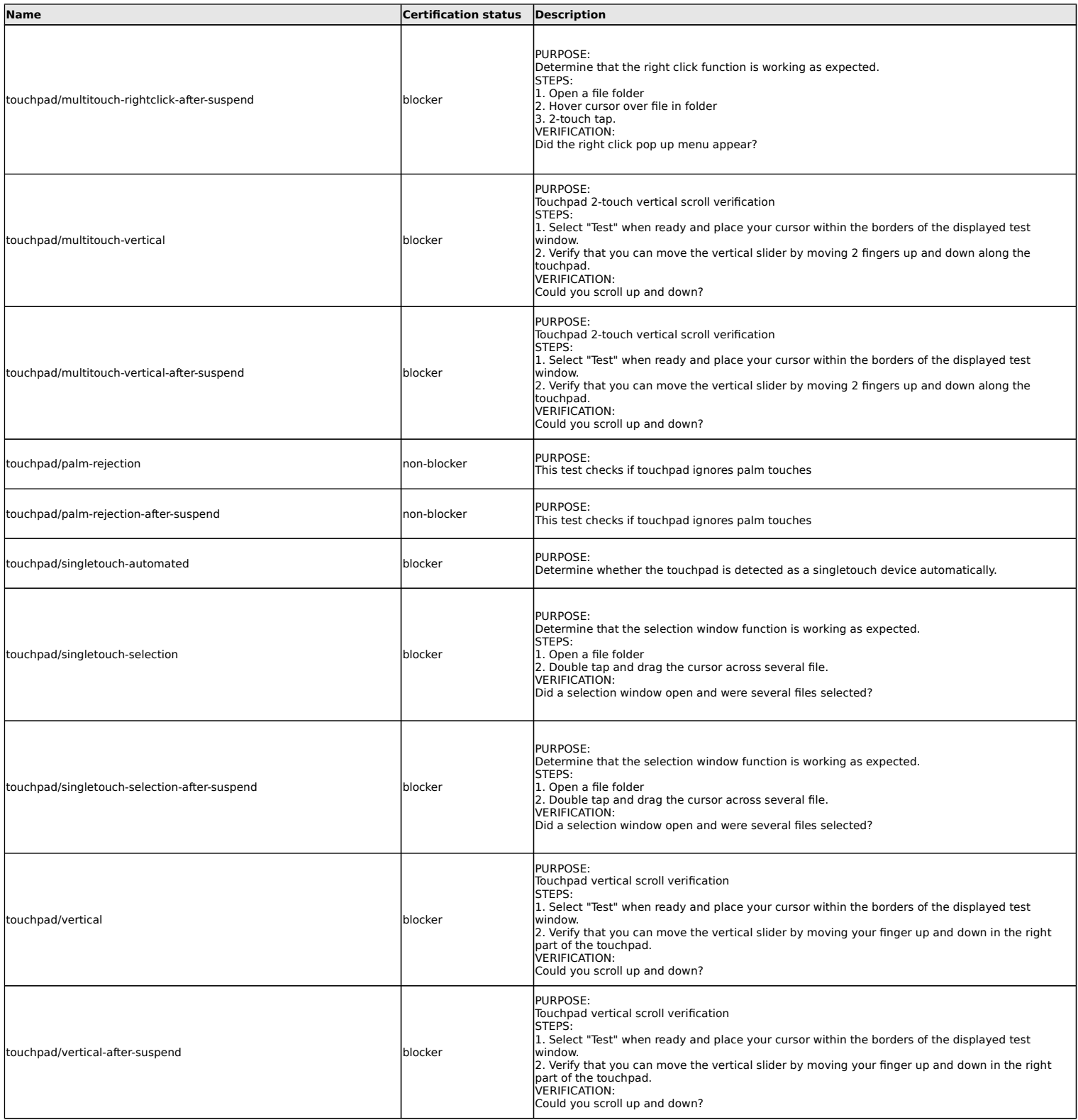

#### **Touchscreen tests**

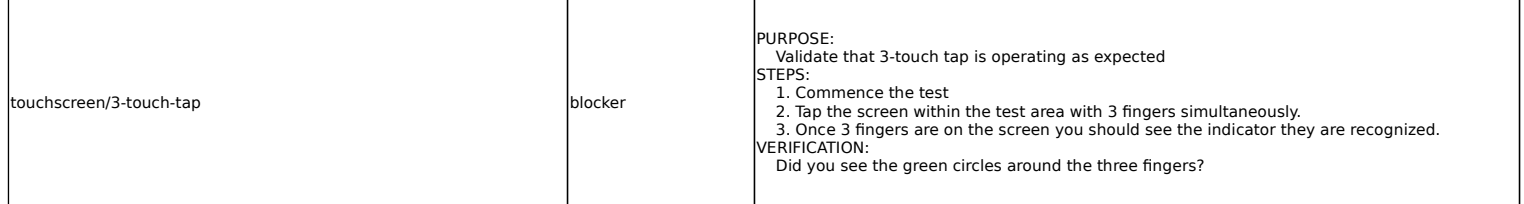

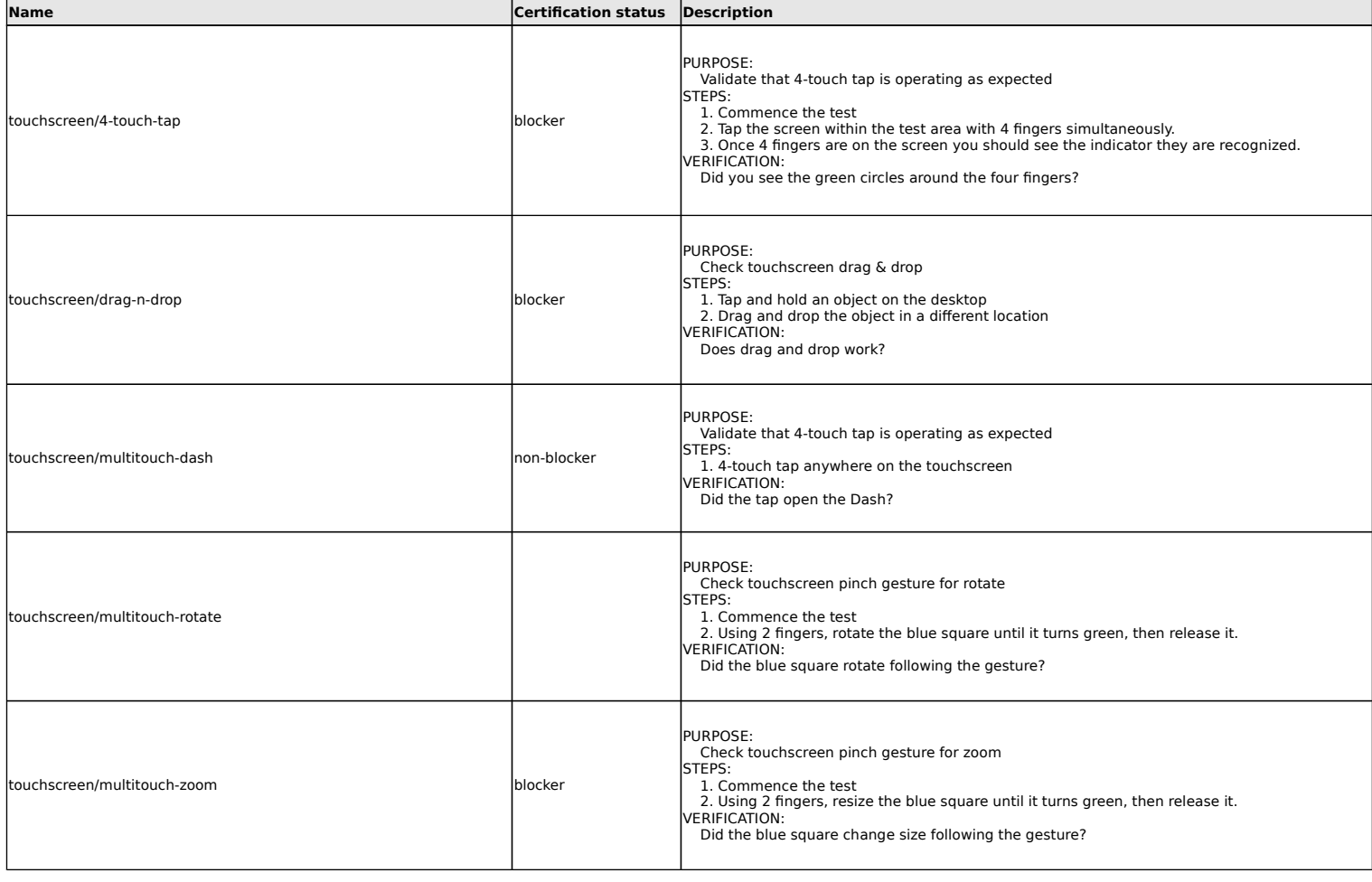

# **TPM 2.0 (Trusted Platform Module)**

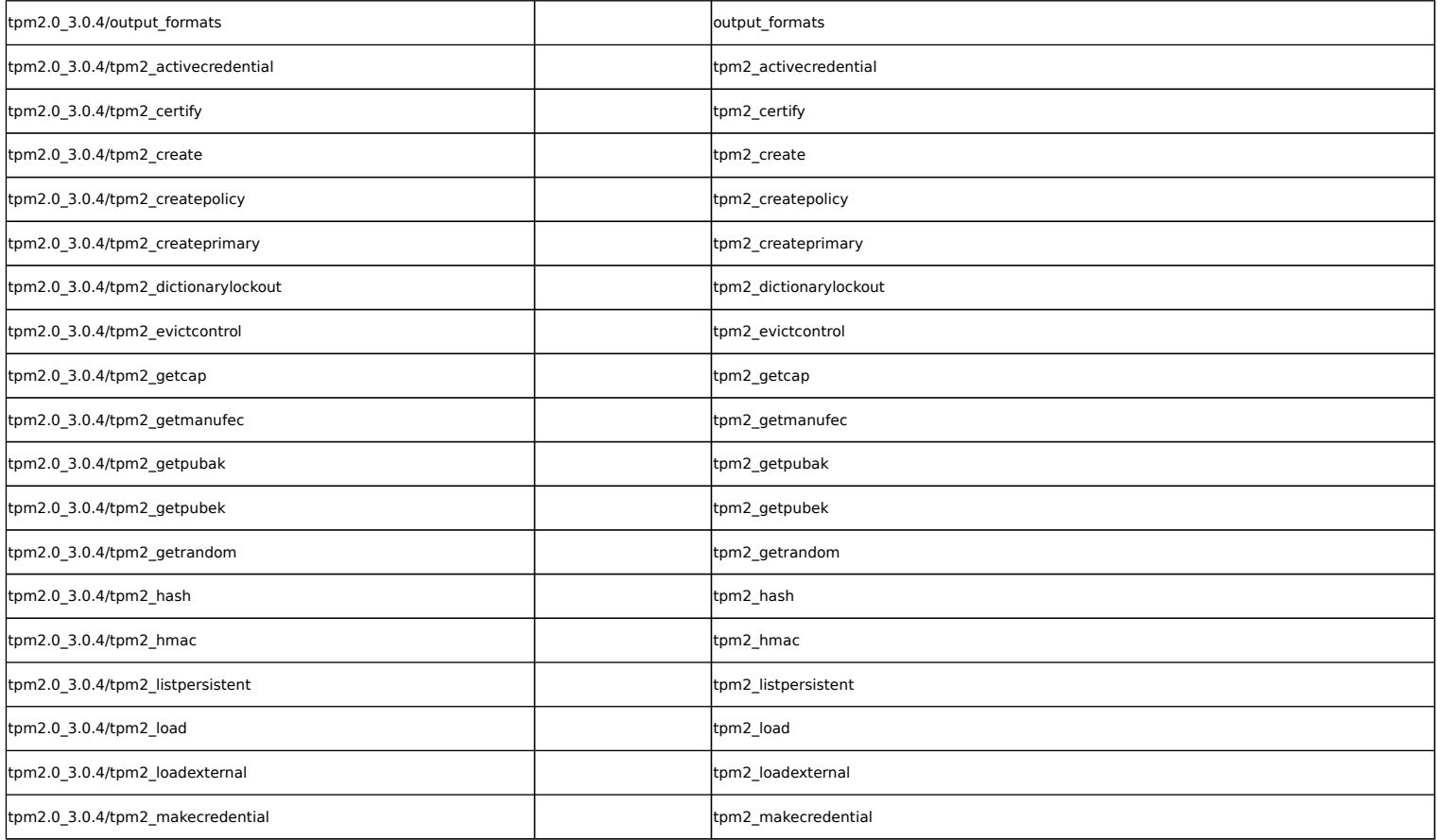

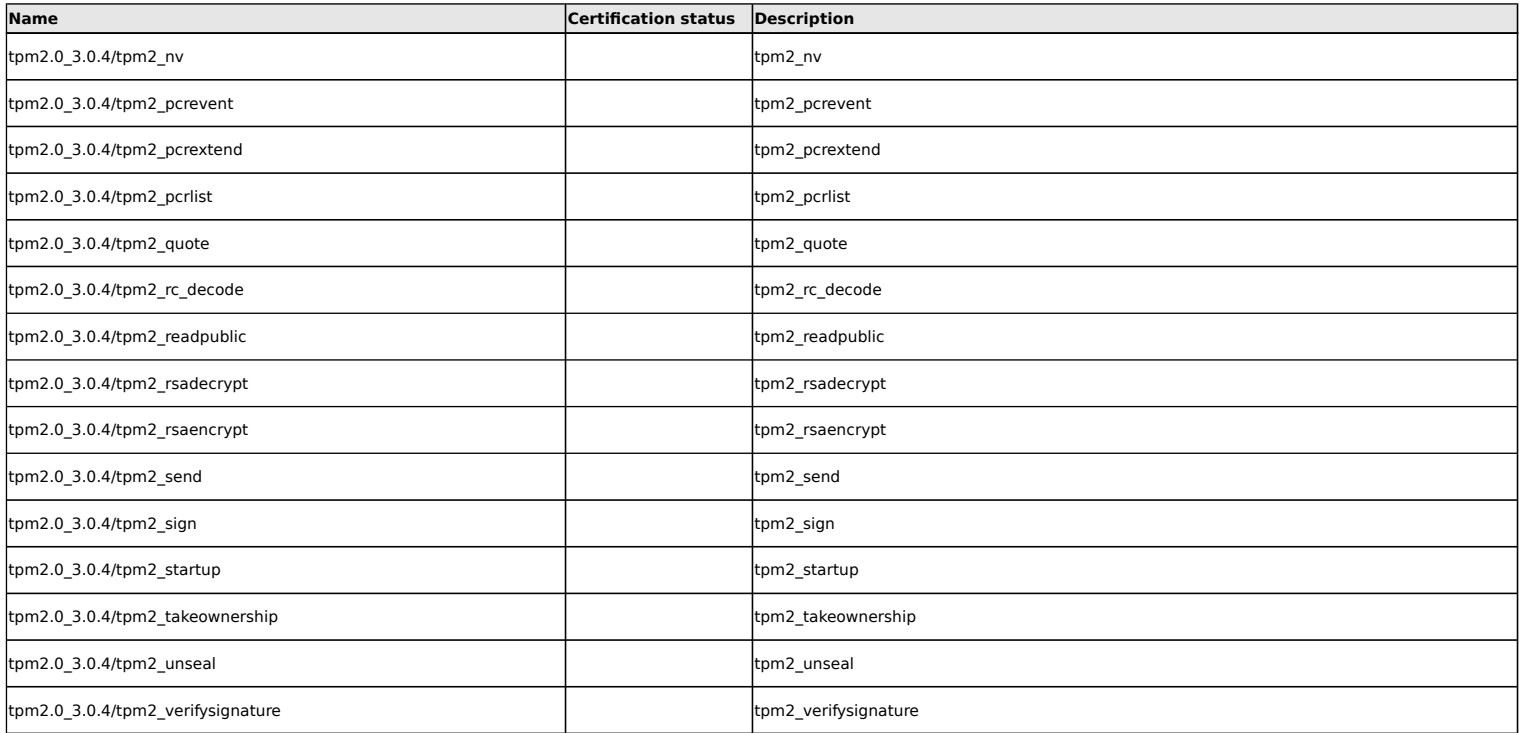

### **Uncategorised**

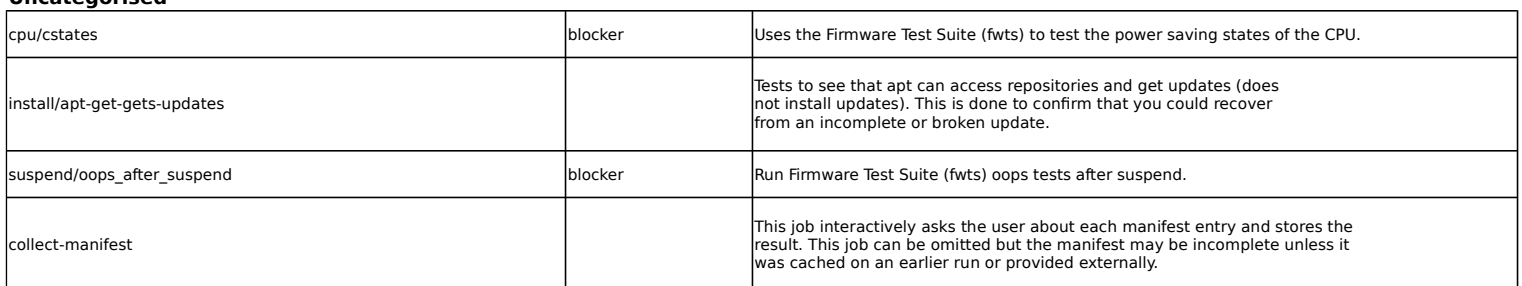

### **USB tests**

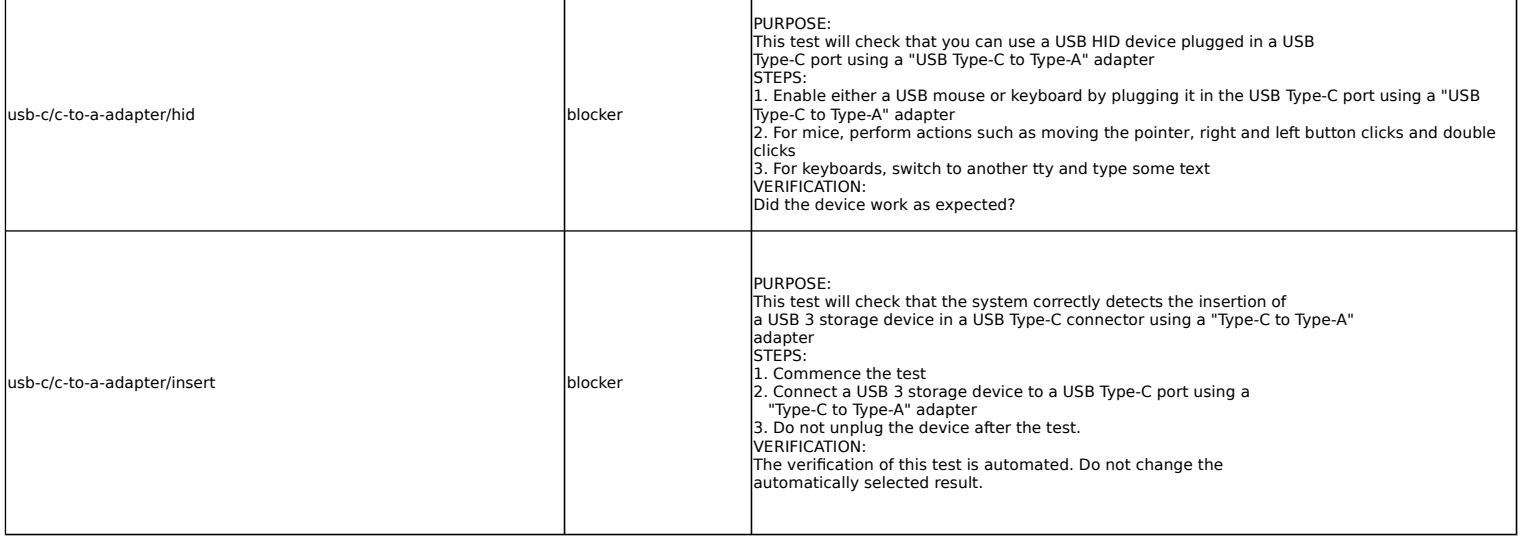

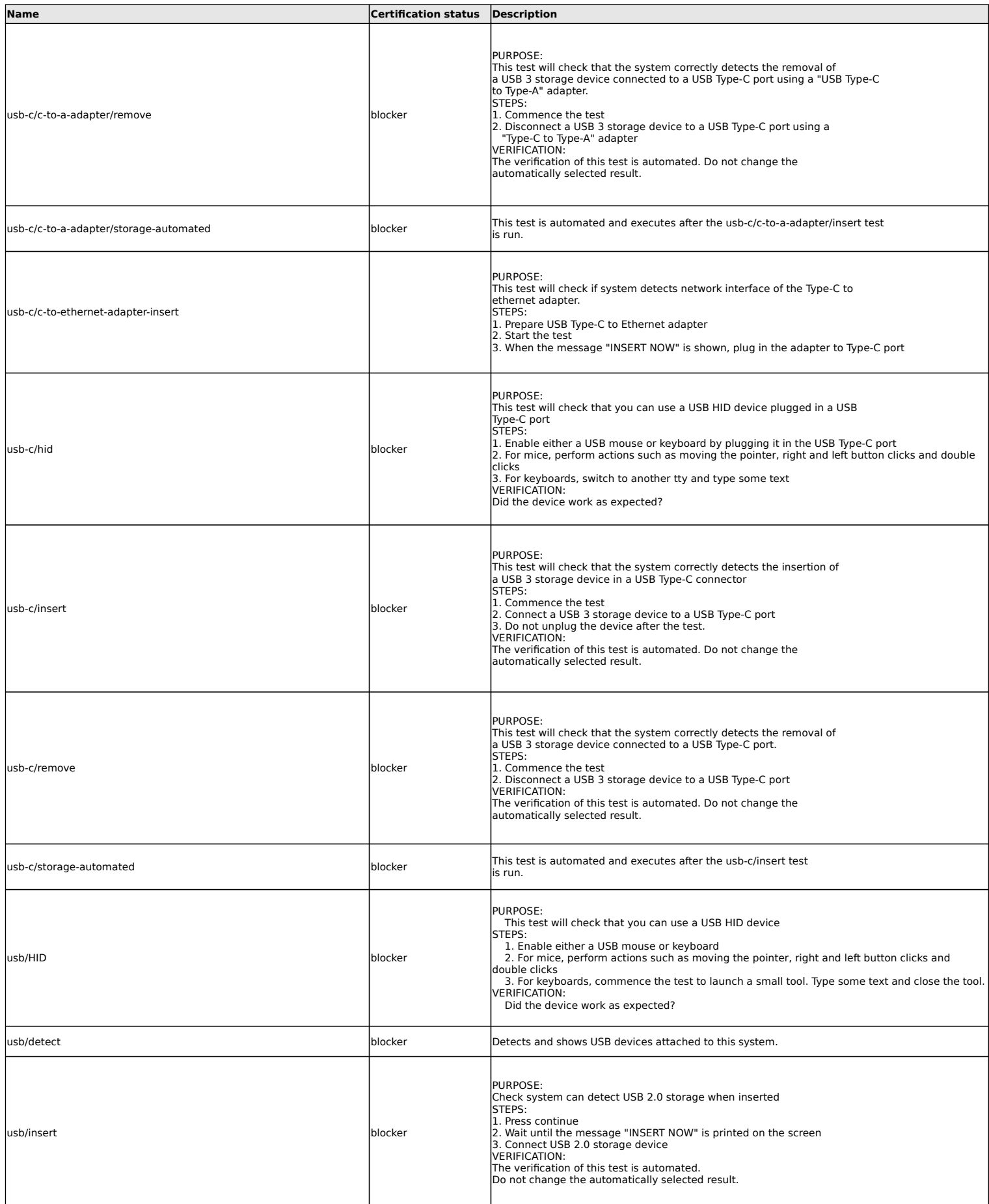

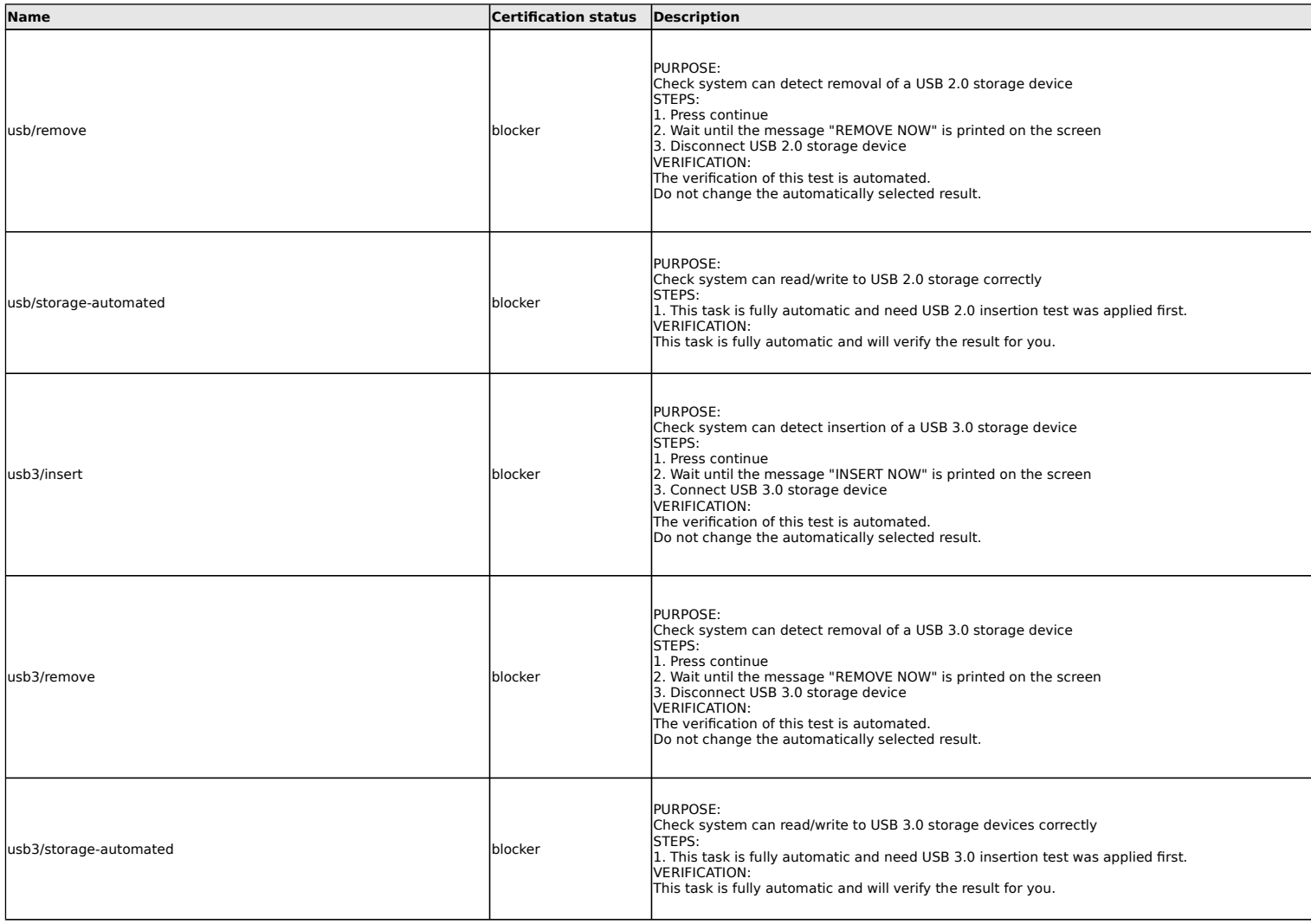

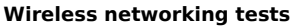

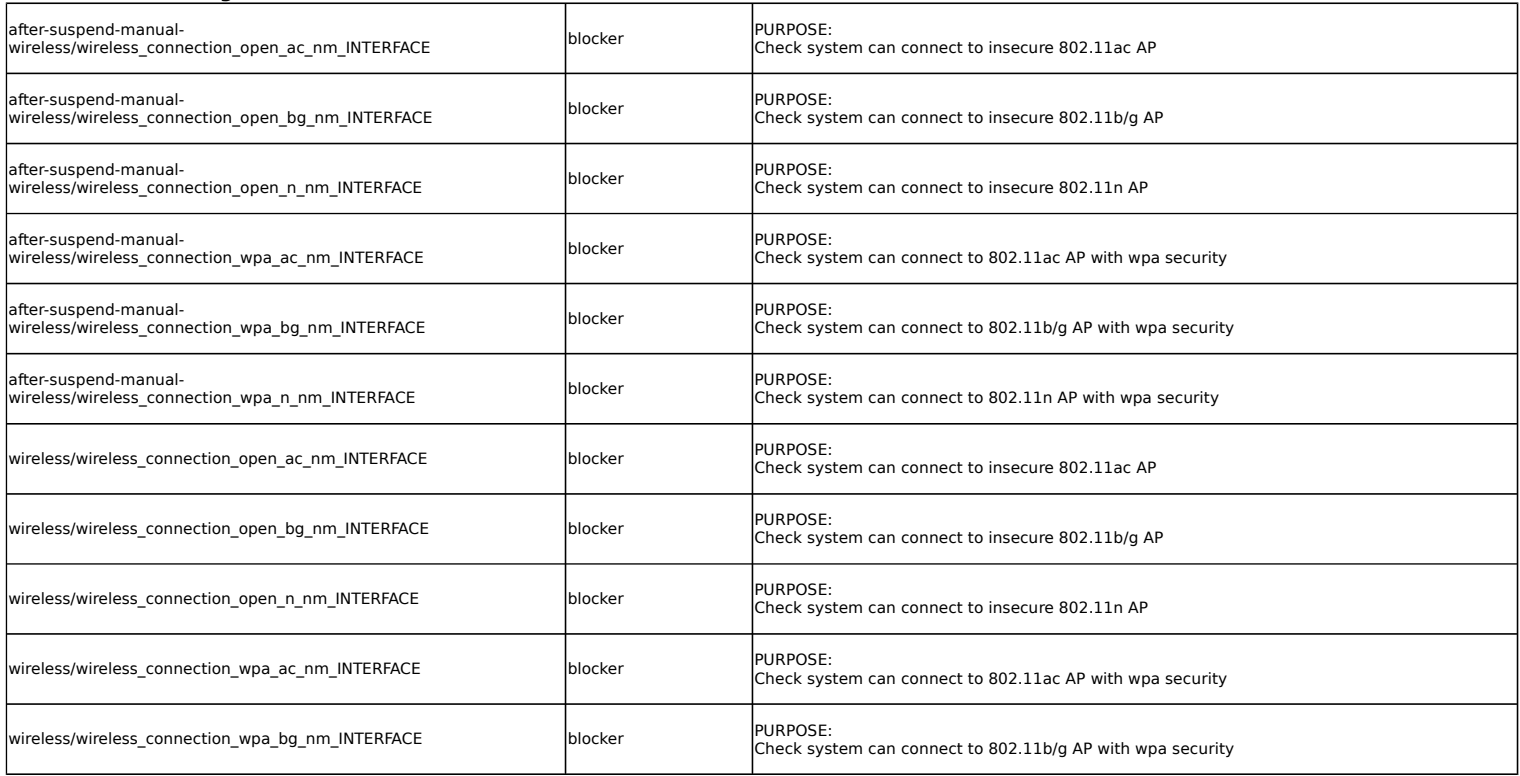

#### 18.04 Client Certification Tests

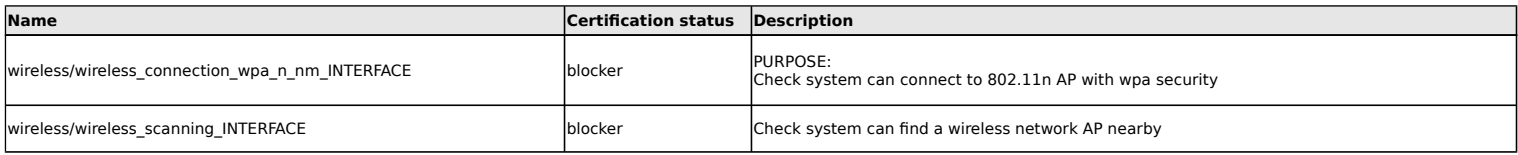